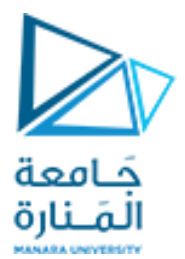

## **قسم الهندسة املعلوماتية**

**برمجة 3 Java Programming**

**ا. د. علي عمران سليمان** 

**محاضرات ألاسبوع الثاني**

**الفصل الصيفي 2023-2024**

<https://manara.edu.sy/>

# **Contents 1**

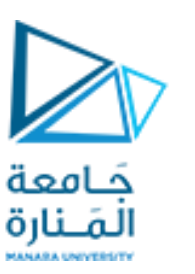

- **1. Objects and Classes .**
- **2. UML class diagrams .**
- **3. Performing output Displaying with print, println, printf.**
- **4. Performing Input Scanner and some of its methods.**
- **5. default constructor.**
- **6. Overloaded Constructors, and methods.**
- **7. Static Method , and Data fields.**
- **8. Call by value and references.**
- **9. copy constructor.**
- **10. inherited class.**

#### **References**

- Deitel & Deitel, Java How to Program, Pearson; 10th Ed(2015)
	- **د.علي سليمان، بنى معطيات بلغة JAVA، جامعة تشرين 2014-2013**
- **11. Inheritance and Constructors.**
- **12. Overriding Superclass Methods.**
- **3.6 Class [JOptionPane](#page-60-0) Using Dialog Boxes showMessageDialog(), [s](#page-60-0)howInputDialog()**
- **4.15 GUI &Graphics,**
- **4.15 Creating Simple Drawings—Displaying and drawing lines on the screen**
- **5.11 Drawing Rectangles and Ovals—Using shapes to represent data.**

## **What is Inheritance?**

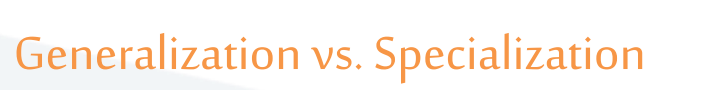

- الكائنات الو اقعية هي عادةً نسخ متخصصة من كائنات أخرى أكثرعمومية. **ً**
- يصف مصطلح "الطالب" نوعًا عامًا جدًا من الطلاب ذوي الخصائص المعروفة. **ً ً ً**
	- **طالب الدراساتالعلياوالطالب الجامعيين هم نسخمتخصصةمن الطالب.**

**- يتشاركون في الخصائص العامة للطالب. -ومع ذلك ، لديهم خصائص خاصة بهم. - بعد التخرج مجال البحث الذي يهتمون به. -قبل التخرج لديهم رقم مجموعة و رقم صف.**

حَـامعة المَـنارة

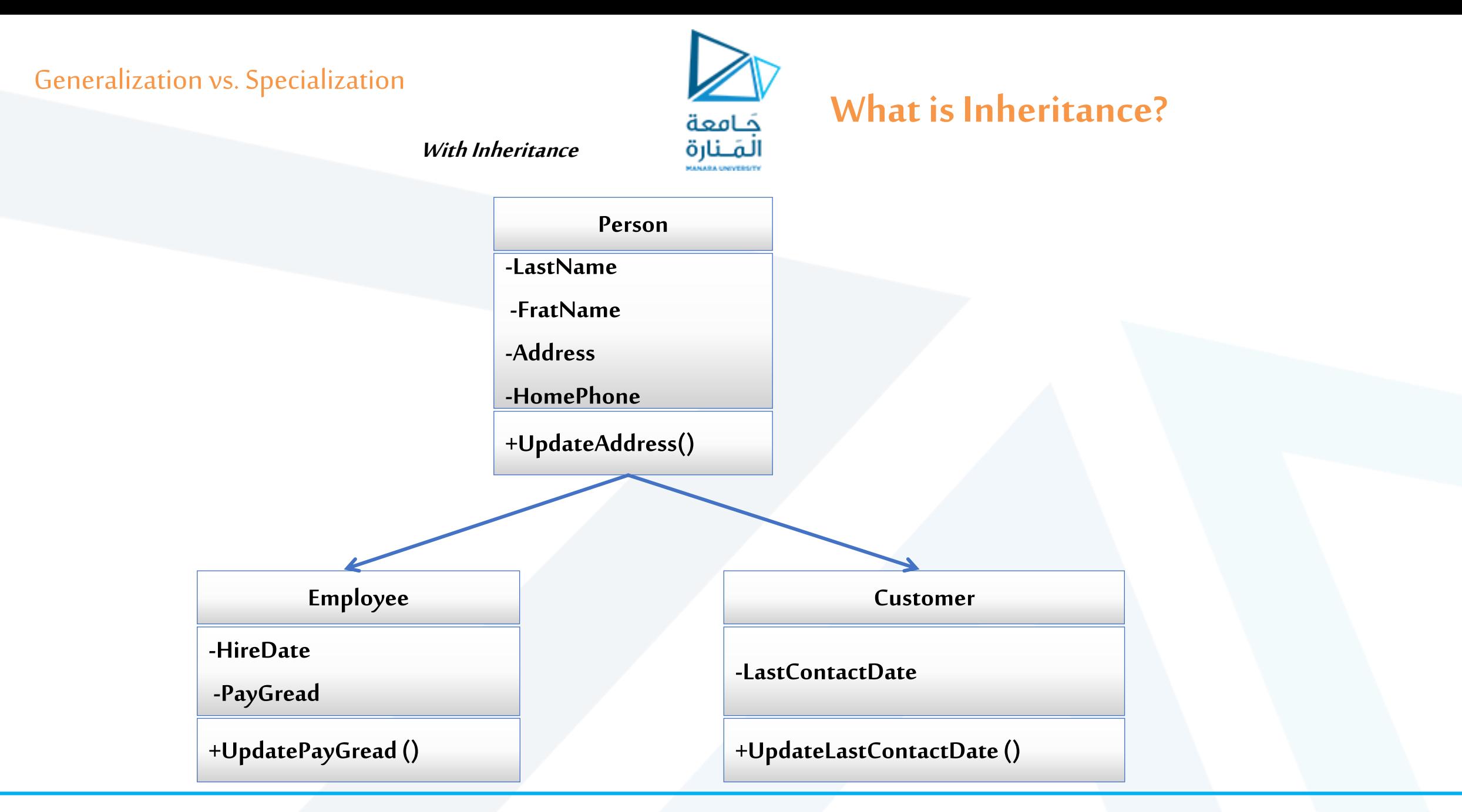

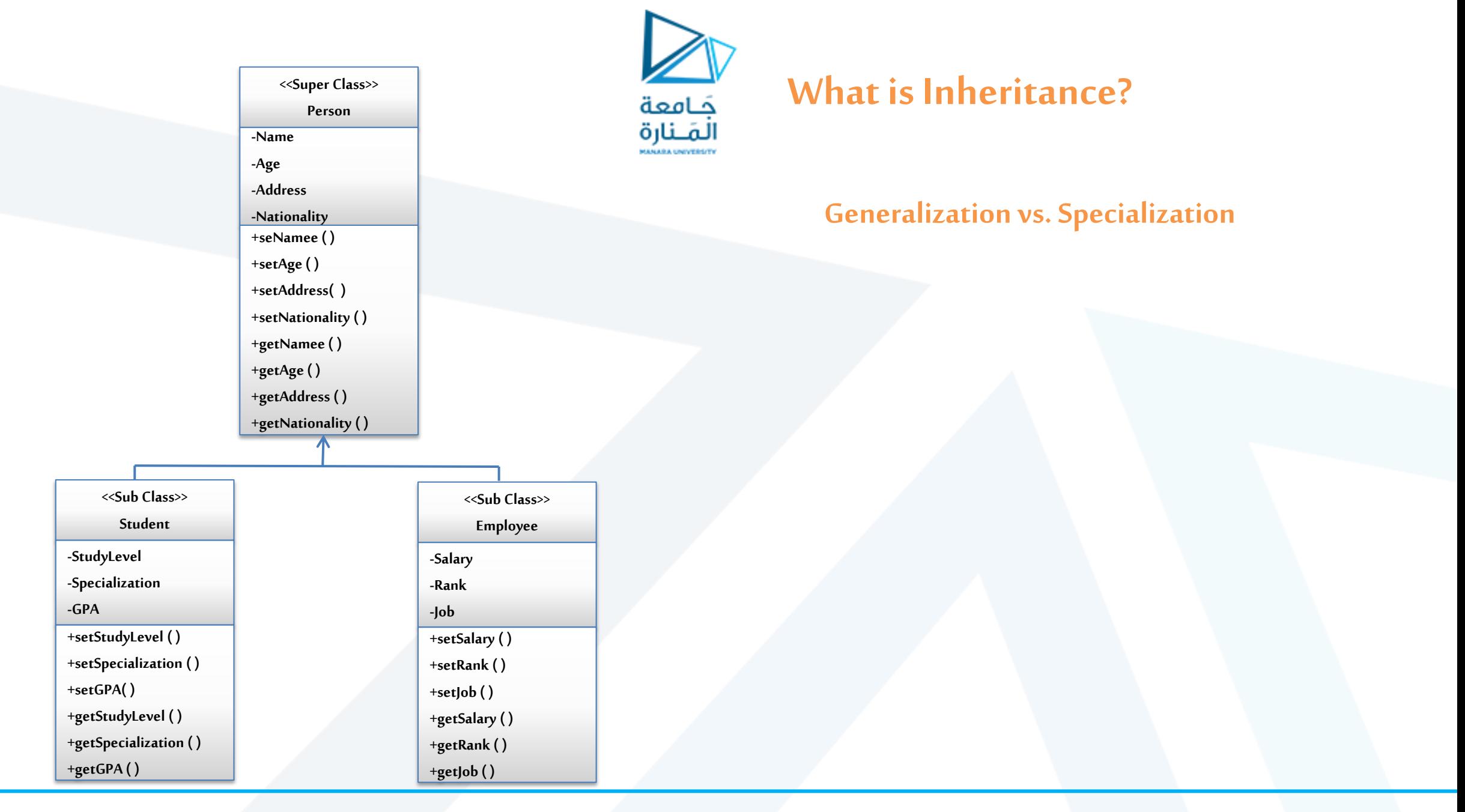

5 **جامعةاملنارة - هندسة معلوماتية – برمجة 3 ف،2 2024/2023**

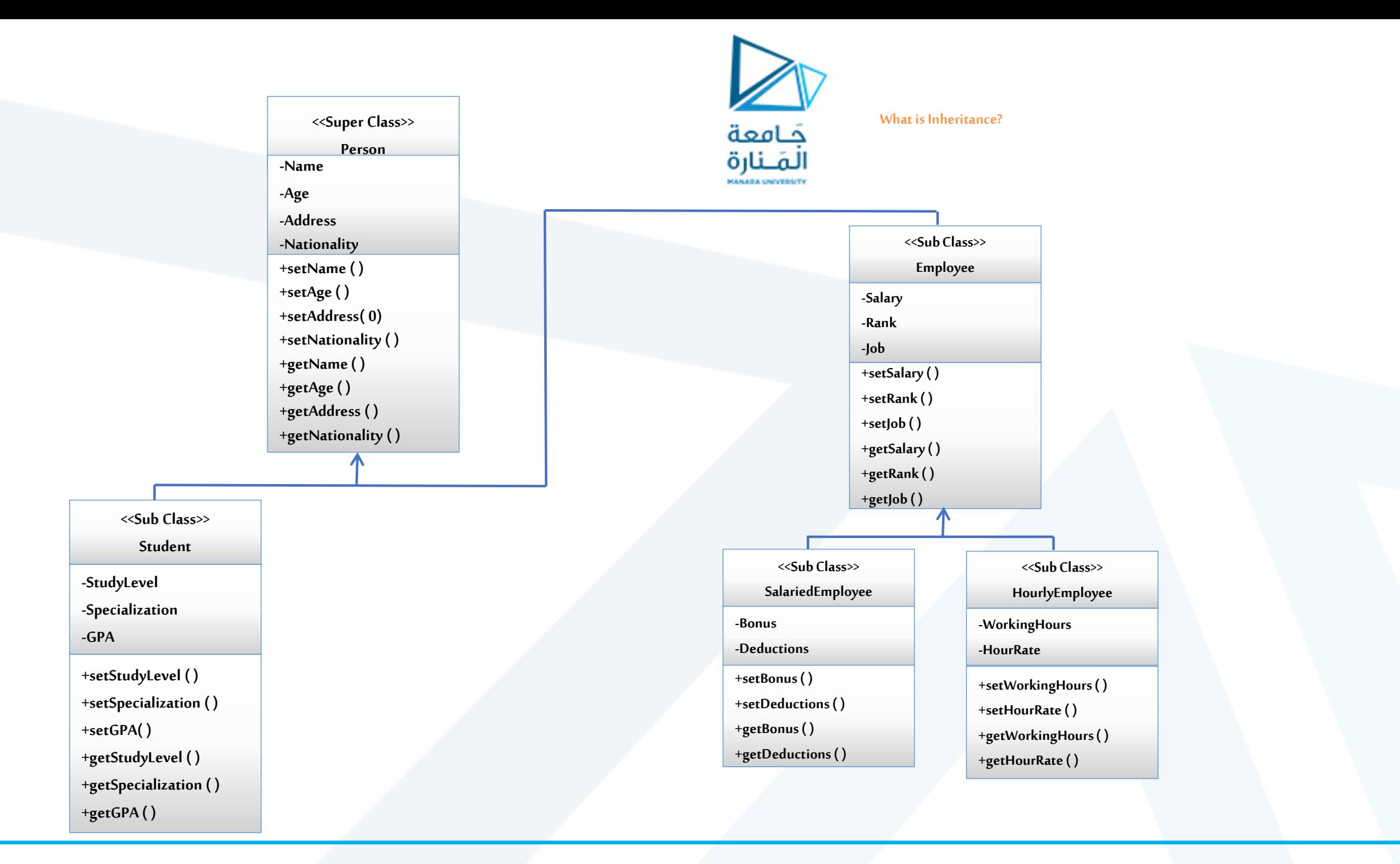

#### جامعة المنارة - هندسة معلوماتية – برمجة 3 ف2، 2024/2023

#### <https://manara.edu.sy/>

**<<Sub Class>>**

**Student**

**-StudyLevel**

**-Specialization**

**-GPA**

**+setStudyLevel( )**

**+setSpecialization ( )**

**+setGPA( )**

**+getStudyLevel( )** 

**+getSpecialization ( )** 

**+getGPA ( )** 

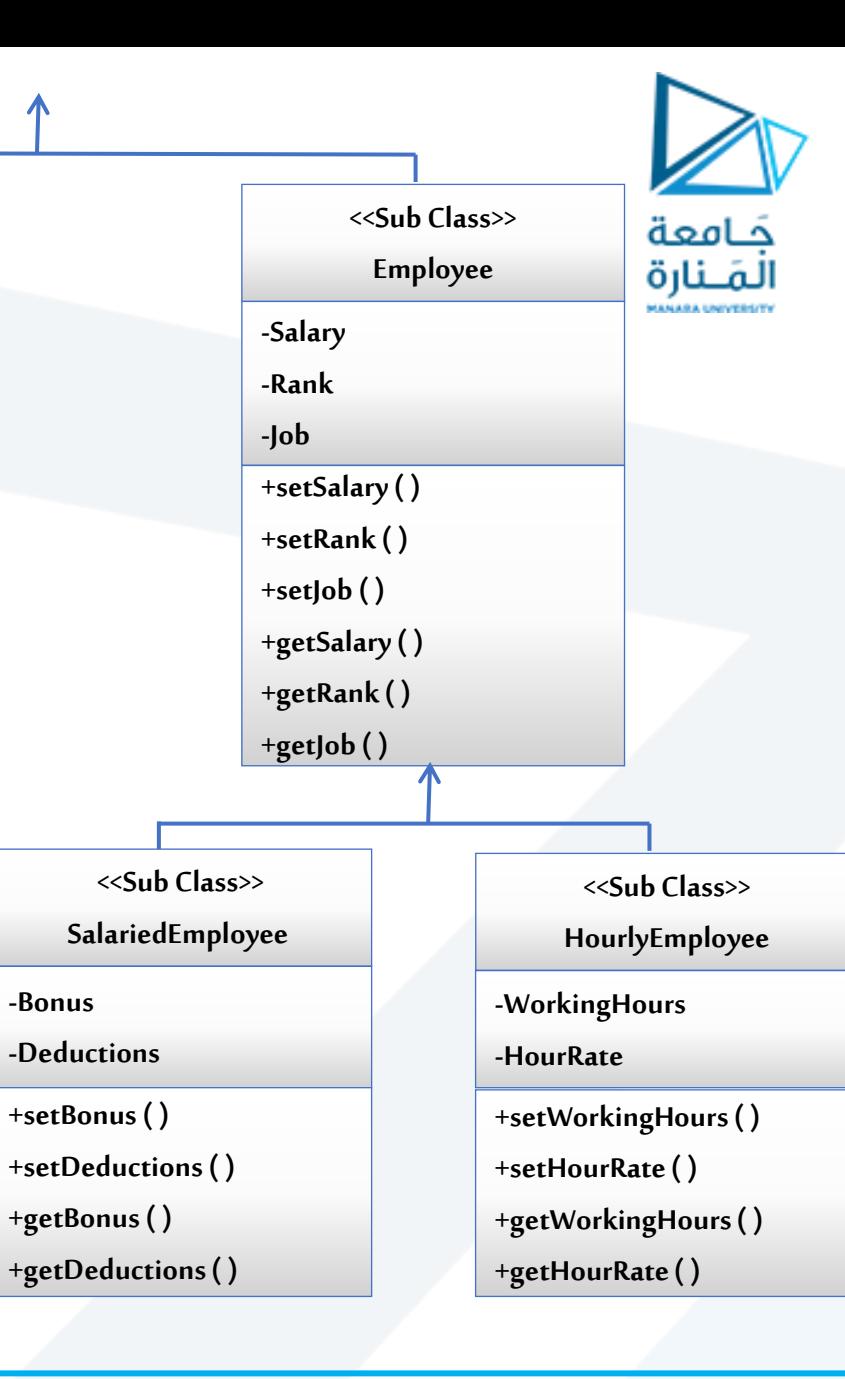

#### **What is Inheritance?**

7 **جامعةاملنارة - هندسة معلوماتية – برمجة 3 ف،2 2024/2023**

#### <https://manara.edu.sy/>

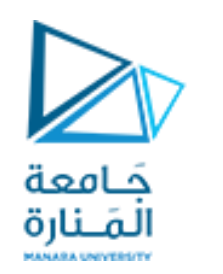

## **The "is a" Relationship**

**• العالقة بين الطبقة العليا superclassاملورثةوالطبقة الو ارثةclass inherited تسمى عالقة " a is" .**

- **.Studentطالب " is a "طالبالدراساتالعليا -**
	- **.Personشخص " is a " املوظف -**
	- **- املوظف بأجر " a is " موظف Employee.** 
		- **.vehicleمركبة" is a "السيارة -**
			- **• الكائن املخصص تملك:**

**- جميع خصائص الكائن العام وخصائص إضافية تجعلها مميزة لها.**

**• في البرمجة OOP، يتم استخدام الوراثة إلنشاء عالقة" a is " بين الفئاتوما تعرف بالوراثة.** 

**مالحظة:1 إذا أضاف الصنف الوارثمعطيات members data أوطرق methods إلىماتمتوراثة يوصف a like is. مالحظة:2 عند استخدام صنف عدةأصناف وأنشاءكائن منهفيعبرعن تركيبهذهألاصناف ضمنه ويعرف بـ a has مثل: -car has a door, car has a window (Composition)**

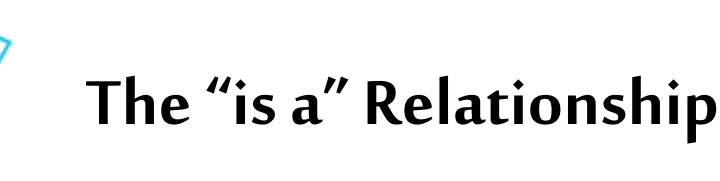

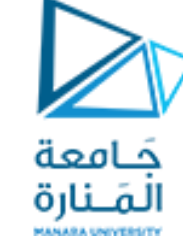

- **• يمكننا توسيع** extend**قدراتالصنف.**
- **• Inheritance يشمل الطبقة العليا superclassوالطبقة الفرعيةsubclass.**
	- **صنف ألاب هو الصنف العام أو املعمم general.**
	- **الصنف الفرعي هي الصنف املخصص specialized.**
- **• The subclass is based on, or extended from, the superclass.**

**- تسمى الطبقاتاملورثةبطبقةألاباء** ParentClasses أو العليا Superclasses**أو ألاساسية**BaseC**lasses ، - تسمى الطبقات الوارثةباألبناءChildClasses، الفرعية**subClasses **ا أيض الطبقات املشتقة**derived**Classes. ً**

**• يمكن اعتبار العالقة بين ألاصناف بمثابة صنف للوالدين و اصناف لألبناء classes child and classes parent as.**

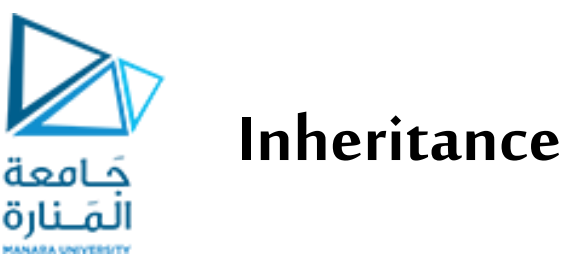

**• ترث الاصناف الفرعية subclass(الوارثه( الحقول وألاساليب منالاصناف املورثهsuperclass دون إعادة كتابة أي منها. • تضاف حقول وأساليبجديدةإلىالصنف الفرعيsubclass.**

**• يتم استخدام الكلمة املفتاحية extendsفي Java، في سطر رأس الصنف مابعد الصنف الوارثوقبل الصنف املورث. public class Employee** extends **Person**

**•كما هومعروف: - نستفيد فيمبدأ إعادةالاستخدام بدون كتابةاملشتركبينألاصناف مرتين. - عند إضافة حقل معطيات أو طريقة في صنف ألاب مرة واحدة ستظهر عند كل الورثة. - يمكن التعديل علىالطريقةالتينحتاج التعديل عليهاماعدا الطرق final. • أعضاء الصنف املورثهsuperclassالتي تم تعريفها على أنها خاصة: - التورث. - موجودة في الذاكرة عند إنشاء كائن من الصنف الفرعي subclass و ال يمكن الوصول إلى ألاعضاء الخاصةللصنف املورثمن قبل الصنف الفرعيsubclassإال بالطرق العامة publicmethods للصنف ألا علىsuperclass.**

• أعضاء الصنف superclass المعرفين public or protected: - موروثة من قبل الصنف الفرعي.- يمكن الوصول إليها **مباشرةمن الصنف الفرعيsubclass.**

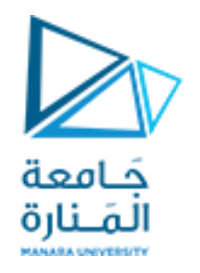

## **Inheritance, Fields and Methods**

**•When an instance of the subclass is created, the non-private methods of the superclass are available through the subclass object.** 

```
Employee emp1 = new Employee();
emp1.set_Age(30); 
System.out.println)"Age = " + emp1.get_Age());
```
**• Non-private methods and fields of the superclass are available in the subclass.** 

**Set\_Age(30);**

#### **Inheritance and Constructors**

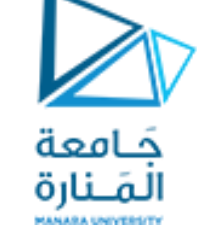

- **• املنهجالباني اليورثأي اليمكن تعديل باني الصنف ألاساسمن الصنف املشتق، بل يمكن استدعائه.**
	- **• عندما يتم إنشاء مثيل لصنف فرعي ، يتم تنفيذ الباني الافتراض ي لصنف ألاب superclass أوال. ً**
- **• يمكن استدعاء باني الصنف ألاب بشكل صريح من الصنف ألابن باستخدام الكلمة املحجوزة.super • إذا تم تعريف الباني مع البارامتراتفي صنف ألاب. - يجب أن يوفر صنف ألابباني بدون بارامترات arg-no. أو - يجب أن يوفر الصنف املشتق باني ويجب أن ينادي باني ألاب.**

**• يجبأن تكونالاستدعاءاتلباني ألاب هي أول عبارة جافا فيباني الابن.**

## **Overriding Superclass Methods**

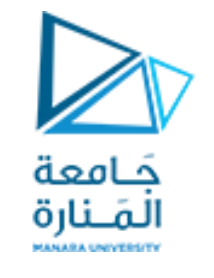

**Calling The Superclass Constructor**

- **•قد يكون للصنف الفرعي طريقة لها نفس التوقيع مثل طريقة الصنف ألاب.**
- **• إذا اختلفت طريقة الصنف الفرعي في التنفيذ عن طريقة الصنف ألاب وجبت إعادة كتابتها overrides بما يناسبها.**
	- **• عرف هذا باسم ي إعادة كتابة overrides وبالتالي ستغطي الطريقة الجديدة الطريقة السابقة. ُ**

**• لدينا طريقة موجودة ضمن الصنف Employeeاسمها {;salary return() {getSalary وضمن الصنفين املشتقين وبنفس** التوقيع وطرقة حساب مختلفه .

- **.getSalary() {return salary+bonus-deductions;}حساب بطريقةSalariedEmployee املشتق الصنف ضمن• getSalary(){return working\_hours\*hours\_rate;} حسابمختلف بطريقة HourlyEmployee الصنف وضمن•**
	- **• يستدعي كائن من الصنف الفرعي نسخة الطريقه للصنف الفرعي الخاصة به، وليس طريقة صنف ألاب. • يحبب استخدام التعليق التوضيحي Override @قبل إعالن طريقة الصنف الفرعي مباشرة. ً**

#### **Calling The Superclass Constructor**

**{** 

**}**

**return salary;**

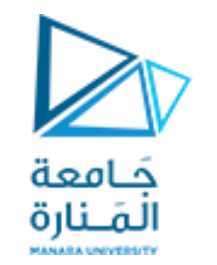

## **Overriding Superclass Methods**

**Salaried Employee public double get\_salary( ) { return salary+bonus-deductions; }**

**Employee**

**public double get\_salary( )**

**Hourly Employee**

**public double get\_salary( ) { return working\_hours\*hours\_rate; }**

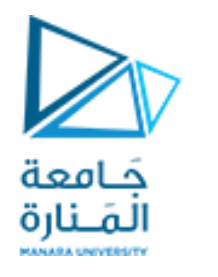

## **Overriding Superclass Methods**

**• عند إجراء overridden لطريقةمن صنف ألاب ضمن صنف الابن، يمكن استخدام الكلمةاملفتاحية**super **من اجل نداء طريقة صنف ألاب من صنف ألابن ، ملناداة الطريقة ()**getSalary **الخاصة بالصنف** Employee **من الصنف**  SalariedEmployee**نكتب ضمن الصنف** SalariedEmployee**.**

super. getSalary();

- **• هناك يجب التمييز بين التحميل الزائد للطريقة و overridden.**
- **• التحميل الزائد كما هو معروف عندما يكون للطريقةنفس اسم طريقةأخرى أوأكثر،ولكن بتوقيع مختلف.**
	- **• يمكن أن يحدث كل من التحميل الزائد و overriding في عالقة الوراثة inheritanceوغيرها.**

**• يمكن أن يحدث overriding فقط في عالقة الوراثة.**

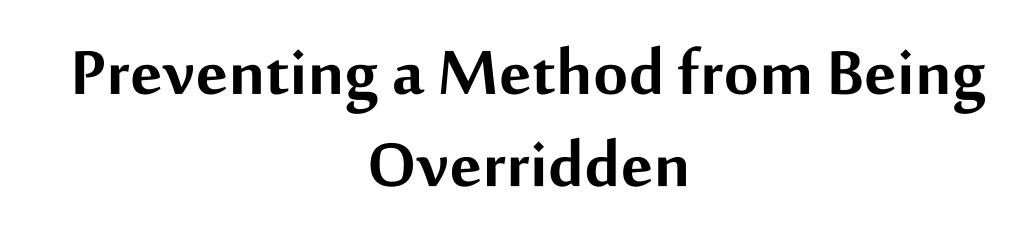

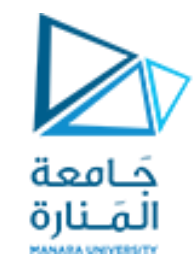

• **ل معد الوصول final في طريقة الصنف ألاساس سيمنع إجراء overriding من قبل صنف املشتق. ّ**

**public** final **double getSalary() { return salary;**

• **إذا حاول الصنف املشتق فئة فرعية override لطريقة final، يقوم املترجم بإنشاء خطأ.**

}

• يجب التأكيد على استخدام طريقة خاصة ضمن الصنف المشتق بدلاً من نسخة معدلة من الصنف **ً ألاساس.**

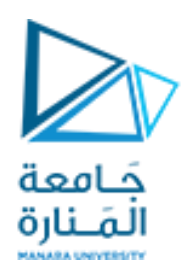

**Package A2;**

**public class Rectangle extends Shape {**

 **/\*\* \* The method returns the area \* of rectangle. \*/** 

 **public double getArea() { return height \* width; //accessing protected members }**

**Package A1; public class Shape**

> **private double height; // To hold height. private double width; //To hold width or base**

#### **/\*\***

**{** 

 **\* The setValue method sets the data \* in the height and width field. \*/** 

 **public void setValues(double height, double width) { this.height = height; this.width = width;** 

 **} }**

**}**

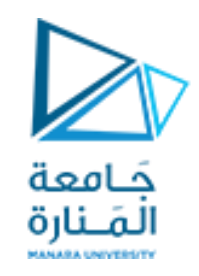

**• توفر Java نوع وصول ثالثاملحمية protected. • يقع مفهوم وصولالاعضاءاملحميين ما بين الخاص والعامة.**

**• استخدام النوع املحمي protected بدالمن الخاص يجعل بعضاملهام أسهل. ً • أي صنف مشتق من صنف أخر، أو فينفس الحزمة، لهاوصول غير مقيد إلىألا عضاء املحميين. •منألافضل ا دائم جعل جميع حقول املعطيات خاصةثم توفير طرق عامةللوصول إليها. ً**

• إذا لم يتم توفير محدد وصول لعضو في الصنف، فسيتم منح عضو الصنف وصولاً على مستوى الحزمة وهو الحال **ً الا فتراض ي. أي يجوز ألي طريقةفينفس الحزمةالوصول إلى هذهألاعضاء.**

**• أعضاء الصنف املحميين:**

**- يمكن الوصول إليهامن خالل طرق في صنف فرعيوارث.** <sup>18</sup> **جامعةاملنارة - هندسة معلوماتية – برمجة 3 ف،2 -2024/2023و بالطرق فينفس الحزمةكما هو للصنف.**

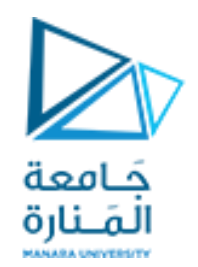

```
{ private String name;
private double age;
private String address; 
private boolean nationality; 
public Person()
\{System.out.println(" def. const Parent run \ "super class\\" \ n "); \}public Person(String n, double age, String ad, boolean nat)
{System.out.println(" par. const Parent run \"super class\" \n "); 
name = n; this.age=age; address = ad; nationality= nat; }
public void setName(String n) {name=n; }
public void setAge(double a){age=a;}
public void setAddress( String ad){address=ad;}
public void setNationality(boolean b){nationality = b;}
public String getName(){return name;}
public double getAge(){return age;}
```
**public class** Person

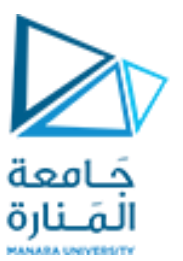

```
public String getAddress(){return address;}
             public boolean getNationality(){return nationality;}
      public void printAllDatails(){System.out.println(" -\n name = "+name+ "\n
Age "+ age +"\n Address "+ address + "\n nationality = " +nationality); }
       }// end Person
```

```
public class Student extends Person
      { private int stadyLevel;
      private String specialization;
      private double GPA;
      Student(){System.out.println(" def. const Student run \"sub class\"\n"); }
      Student(String n, double age, String ad, boolean nat,int sL, String sp, 
double gpa){System.out.println(" par. const Student run \"sub class\"\n");
/* The Student class has 7 parameters, 4 inherited from class Person and 3 
declared For this reason we will call the constructor of the parent class and send 
it 4 parameters */
```

```
super( n, age, ad, nat);
      stadyLevel=sL; specialization=sp;
      GPA=gpa; }
//Override method printAllDatails
```

```
@Override
```

```
public void printAllDatails()
       { super.printAllDatails();
       System.out.println("\n stadyLevel = "+stadyLevel +"\n specialization
               "+specialization+"\n GPA "+GPA); }
```
كامعة لمَــنارة

```
/*public void print() { System.out.println("\n name ="+ getName()+ "\n age=
"+ getAge()+"\n address ="+ getAddress()+ "\n nationality = "+
getNationality()+"\n stadyLevel = "+stadyLevel + "\n specialization
"+specialization+"\n GPA "+GPA); \}*/
```
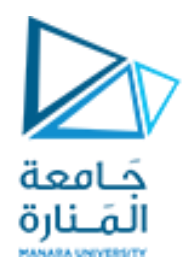

```
public void setStadyLevel(int stadyLevel) {this.stadyLevel = stadyLevel;}
      public int getStadyLevel() {return stadyLevel; }
      public void setSpecialization(String specialization) {
      this.specialization = specialization; }
      public String getSpecialization() {return specialization; }
      public void setGPA(double gpa) { GPA = gpa; }
      public double getGPA() {return GPA;}
}// end class Student
```
**public class** Employee **extends** Person

**double** salary; **double** rank; String job; Employee(){System.out.println(" def. const Employee run \"sub class\"\n");} Employee(String n, **double** age, String ad, **boolean** nat, **double** sa,**double** ra, String jo) { **super**(n, age, ad, nat); salary=sa; rank=ra;  $\overline{\text{j}}$ ob=jo;

# فامعة المَــنارة

## **Protected Members**

```
public void printAllDatails()
             { super.printAllDatails();
             System.out.println("\n rank "+rank+"\n job "+job +"\n salary = "
      + getSalary()); }
      //If the method signature is changed in the base class,
      // Java will alert that this method has been Override
      //2public double getSalary();
      public double getSalary() {return salary;}
      public void setSalary(double salary) { this.salary = salary;}
      public double getRank() {return rank; }
      public void setRank(double rank) {this.rank = rank; }
      public String getJob() {return job; }
             public void setJob(String job) { this.job = job;}
}// end class Employee
```
@Override

//Override method printAllDatails

```
public class SalaredEmployee extends Employee
```

```
{double bonus; double deduction;
 public SalaredEmployee(){}
public SalaredEmployee(String n, double age, String ad, boolean nat, double sa, 
double ra, String jo, double bo, double det)
      { super(n, age, ad, nat, sa, ra, jo);bonus=bo; deduction=det; }
@Override
public double getSalary() {return salary + bonus-deduction;}
@Override
public void printAllDatails()
      { super.printAllDatails();
      System.out.println("\n bonus = "+bonus +"\n deduction "+deduction+ "Salary
= "+ qetSalary() ); }
```
فامعة المَـنارة

}// end class SalaredEmployee

**public class** HourlyEmployee **extends** Employee

```
double houreRate; double numberOfHours;
      public HourlyEmployee() { }
      // TODO Auto-generated constructor stub
public HourlyEmployee(String n, double age, String ad, boolean nat,double sa, 
double ra, String jo, double hR, double nOH)
{super(n, age, ad, nat, sa, ra, jo); houreRate=hR; numberOfHours=nOH; }
      @Override
      public void printAllDatails()
             { super.printAllDatails();
System. out. println("\n houreRate = "+ houreRate+"\n numberOfHours"+numberOfHours +
"\n Salary = "+qetSalary() ); }
      @Override
      public double getSalary() {return houreRate * numberOfHours; }
```
صامعة المَـنارة

#### }// end class HourlyEmployee

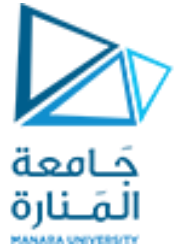

**public class StudentTest** { **public static void main(String [] argc)**{

```
\prime* When creating an object of a child class without parameter,
```
- \* it will call the constructor of the parent class
- \* and then the constructor of the child \*/

Student stu0 = **new Student();**

```
// Create an object of class Person 
//and call the public methods to print the default value
```

```
Person p1=new Person("ahmad0",31,"tartus", false);// p1.printAllDatails();
//System.out.println("---");
p1.printAllDatails();
/* Create an object of class Student and call the public method printS() to print 
its data*/
Student stu1=new Student("ahmad",33.5,"lattakia", true, 4, "IT", 4.2);
stu1.printAllDatails();
```
المَـنارة Employee e1= **new Employee("ali",22.5, "hama" , true, 200000,1.1,"Engineer");** e1.printAllDatails(); /\* Appeal Override printAllDatails method 1 \*/ //Create an object of class SalaredEmployee and call the public methods

كامعة

SalaredEmployee se1= **new SalaredEmployee("adam",33.3, "syr" ,true , 3000,2.2, "Eng" , 700,200);** se1.printAllDatails();

// object of type Employer that also reference to an object of type Employee Employee e11= **new Employee("nader",22.5,"tartus", true, 300000,3.1,"Engineer");** e11.printAllDatails();

//object of type Employer that also reference to an object of type SataredEmployee Employee e2= **new SalaredEmployee("adam",33.3, "syr" ,true , 3000,2.2, "Eng" , 700,200);** e2.printAllDatails(); /\*1 \*/ // getSalary() from SalaredEmployee Here, the method must have a root in the base class, otherwise it will not be called

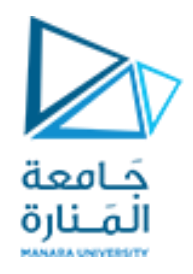

//A reference from derived class cannot refer to a base class

```
System.out.println("\n\n");
HourlyEmployee hE1= new HourlyEmployee("Adam2"
, 33, 
"latakia"
, true, 10000, 1.1, 
"eng"
, 20,100);
```

```
hE1.printAllDatails();
```

```
}// end main
```
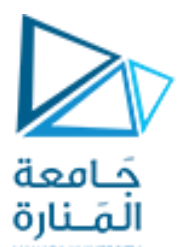

**-**

#### **Protected Members**

**def. con. Parent run "super class"** 

 **name = null Age 0.0 Address null ationality = false**

**-**

**-**

**par. con. Parent run "super class"** 

**name = Ahmad Age 31.0 Address Syr. tartus ationality = false**

**par. con. Parent run "super class" par. con. Student run "sub class"**

**name = Hakim Age 33.5 Address Syr. lattakia ationality = true**

**stadyLevel = 4 specialization IT GPA 4.2**

**par. con. Parent run "super class" par. con. Employee run "sub class"**

 **name = Ali Age 22.5 Address Syr. hama ationality = true**

**rank 1.1 job Engineer salary = 200000.0**

**par. con. Parent run "super class" par. con. Employee run "sub class" par. con. SatEmployee run "sub class"**

 **name = Hana Age 33.3 Address Lib. beirut ationality = true rank 2.2 job Copywriter**

**salary = 3500.0**

**bonus = 700.0 deduction 200.0Salary = 3500.0**

**par. con. Parent run "super class" par. con. Employee run "sub class"**

**name = Nader Age 22.5 Address Syr. Damascus ationality = true**

**rank 3.1 job Engineer salary = 300000.0**

**par. con. Parent run "super class" par. con. Employee run "sub class" par. con. SatEmployee run "sub class"**

 **name = Adam Age 33.3 Address Jor. Amman ationality = true**

**rank 2.2 job manager salary = 3500.0 bonus = 700.0 deduction 200.0Salary = 3500.0**

**par. con. Parent run "super class" par. con. Employee run "sub class" par. con. HouEmployee run "sub class"**

 **name = Mohamad Age 33.0 Address Egy. Cairo ationality = true**

**rank 1.1 job Technical salary = 2000.0**

**houreRate = 20.0 numberOfHours 100.0 Salary = 2000.0**

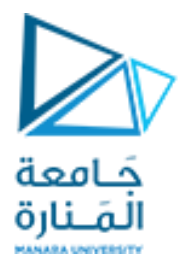

## **كلية الهندسة املعلوماتية**

**برمجة 3 Java Programming**

**ا. د. علي عمران سليمان** 

**محاضرة 2 ألاسبوع الالثاني Interfaces الفصل الصيفيي 2023-2024**

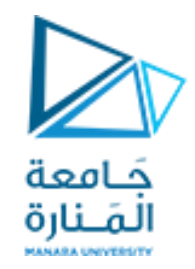

#### **content**

- **Abstract Classes.**
- **Abstract Methods.**
- **Interfaces.**
- **Fields in Interfaces.**
- **Implementing Multiple Interfaces.**
- **Polymorphism with Interfaces.**
- **Default Methods**

#### **References**

- Deitel & Deitel, Java How to Program, Pearson; 10th Ed(2015)

 **- د.علي سليمان، بنى معطيات بلغة JAVA، جامعة تشرين 2014-2013**

**Overriding method )replacement or expansion(**

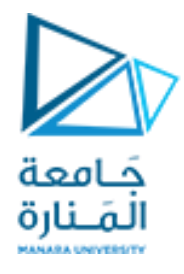

**• يوجد نوعين إلعادةتعريف الطرائق Overriding -هماالاستيدال replacementوالتوسيع expansion**

**• الاستيدال replacement: تطرقنا إلعادةكتابة طريقة()salary\_get ، سابقا وقلنا إن الكائن من إي صنف ً هو الذي يحدد الطريقة التي سيناديها واملوجوده بنفس الصنف، وفي حال الرغبة بمنادات الطريقة من صنف ألاب تسبق ; ()salary\_get.super واستخدمت طريقة الاستبدال نظرا إلن كل طريقة جديدة هي ً استبدال للطريقةاملوروثة.**

**• يستخدام constructors طريقة التوسيع، )مثال أخر: استخدام طريقة ()**printAllDatails **لطباعة معلومات Person وتوسيعها ضمن الصنف Employee إلكمال مايخص املوظف هنا أول سطر سيكون مناداة طريقة طباعة Person وفق التالي ;()**printAllDatails **.**super **ثم كتابة مايخص املوظف(، عند اشتقاق كائن من املوظف ومناداة طريقةالطباعة سينفذ طريقةألام ويكمل بتنفيذ طريقة الابن.**

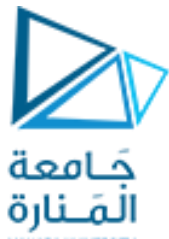

**Reference type and object type**

**• ليكن لدينامرجع من نوع موظف ويشير لكائن من نوع موظف.**

- **Employee e1** =new **Employee** ("adam", 30, "Hama", ...);
- **• ليكن لدينامرجع من نوع Employeeويشير لكائن من صنف SalariedEmployee(موطف شهري صنف مشتق منألاول(. حيثأن لكل منها املعادلةالتيتحسبراتبه.**
- **Employeee2 =new SalariedEmployee)"mona",20,"Aleppo", …, , ,800,50);**
- **• عند مناداةالطريقة ;()salary\_get1.e سيتم تنفيذ الطريقةاملوجوده ضمن Employee وعند مناداة الطريقة;()salary\_get2.e سيتم تنفيذ الطريقة ضمن SalariedEmployee أي أن الكائن هو من يحددأية طريقه سيتم تنفيذها.**
	- **• إن ()salary\_get موجوده ضمن الصنف ألاب وبالتاليمعرفة علىكلألاصناف الوارثةله.**
- **• بفرض أن طريقةمعرفة ضمن SalariedEmployeeوتم ندائهامن 2eلن يتم التعرف عليهارغم أن الكائن من نفس الصنف املوجودهبهالطريقة، إن نوع املرجع 2eهو Employeeولن يتعرف إال علىالطرق التي لها تعريف ضمن الصنف ألاساس Employee.**

#### **Abstract Classes 1**

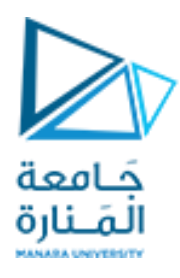

**• لقد تطرقنا لبناء صنف أساس واشتقاق أصناف منه )وراثته( وإمكانية الحصول على كائنات منه ومنألاصناف املشتقة.**

**• بفرض أننا نحتاج لصنف معمم generalized وهو بمثابة قالب Template وال نرغب بأن يتم اشتقاق كائن منه بل من أجل أن يصف الصنف ومحتوياته ونجبر كل الوارثين بنمط محدد ويكون بجعله abstractأي بمثابة صنف أساسلالصناف ألاخرى.**

**• الطريقةاملجردة abstractليس لها جسم ويجب overridden فيكل ألاصناف الفرعيه غيراملجردة، وغير ذلكسنحصل على خطأ.**

**• أي صنف يحتوي على طريقة مجردة abstract يصبح ا تلقائي صنفا مجرد ا abstract ويتم ذلك ً ً ً بإضافة الكلمة املفتاحية abstract في تعريف الصنف ما قبل الكلمة املفتاحية** class **وبعد نوع الوصول للصنف وعندها سيمنع املطابق اشتقاق كائن منهويعطي خاطأ عند محاولةذلك.**

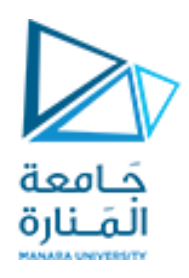

**Abstract Classes 2**

**• يمثل الصنف املجرد الشكل العام أو الشكل املجرد لجميع ألاصناف املشتقة منه.**

**AccessSpecifierabstract ReturenType MethodName(ParameterList); Ex: public abstract double getSalary( );** 

**• على كل ألاصناف الوارثة لصنف مجرد وغير مجردة أن تقوم بكتابة كل الطرق املجردة املوروثة من الصنف ألاساسكل بما ينسجم مع مهمته.**

**• يتم كتابةالطرق التيلن تتغير ضمنألاصناف الوارثة، ضمن الصنف املعمم لتوفيرالكتاباتاملتكررة.**

**• يتم استخدام طرق مجردة للتأكد من أن الصنف الفرعي سينفذ implements الطريقة.**

**• إذا فشل الصنف الفرعي في override ألي طريقة مجردة ، سينتج خطأ في املترجم.**

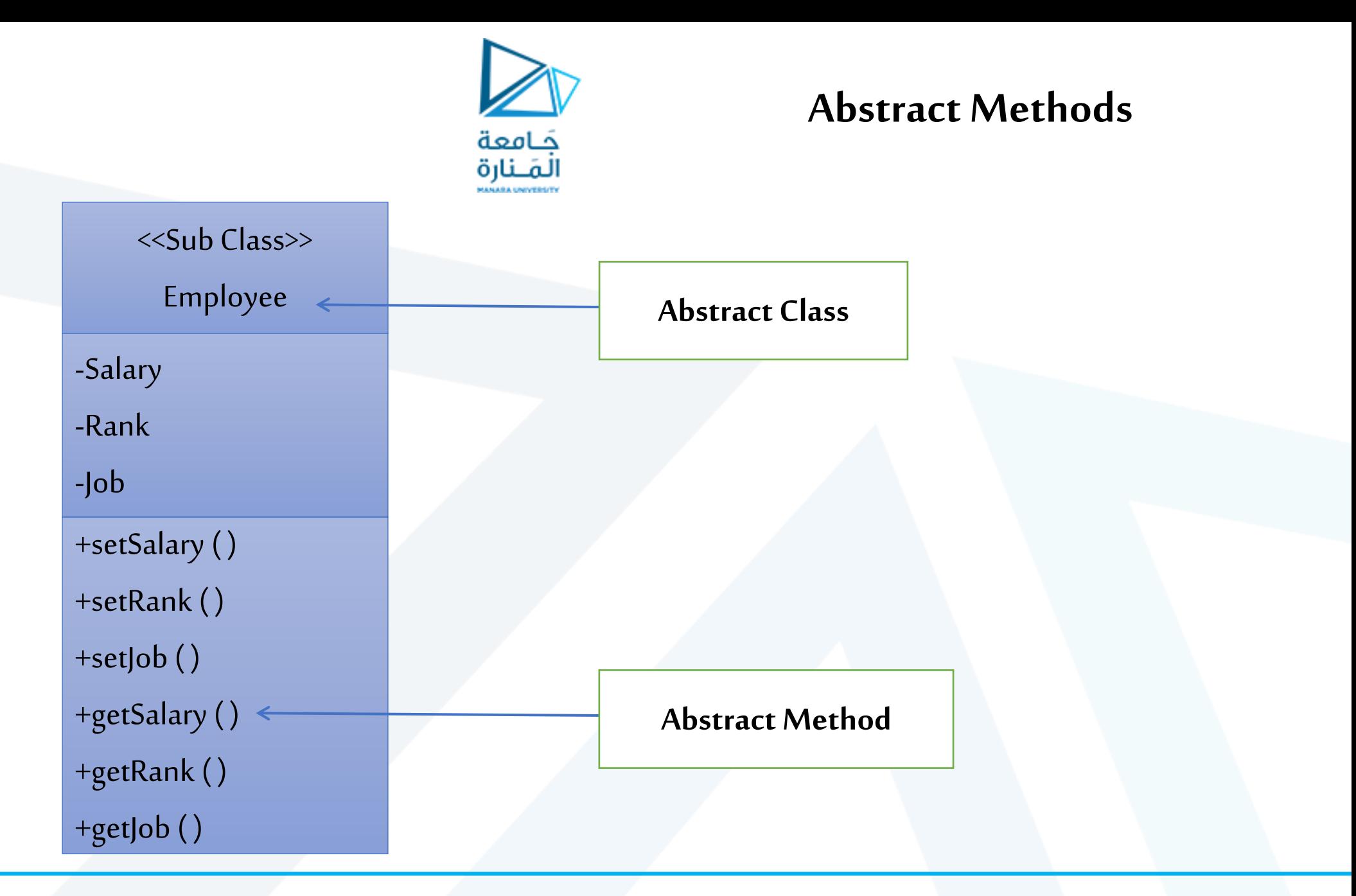
### **an exercise**

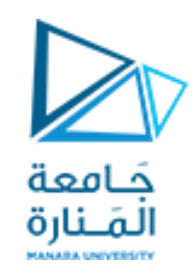

**• لتحويل الطريقة ()getSalary فيالصنف Employeeإلى طريقةمجردهتوضع abstractماقبل القيمةاملعادةوحذف جسمها،** 

**• سيحصل خطأ يطالب بتحوبل الصنف Employee املدروس سابقا لصنف مجرد ويتم بوضع abstract مابعد نوع الوصول ً والكلمةاملفتاحيةclass ستالحظعدم إمانيةاشتقاق كائن منهوعند املحاولة سنحصل على خطأ.**

**• ستجد عند اشتقاق صنف SalariedEmployee من الصنف Employee ستجد وجود خطأ يطالب بإعادة كتابة الطريقة ()getSalary إلنها طريقةمجردهإال إذاكان الصنف الجديد مجرد.**

> **• هذا ينطبق علىالصنف HourlyEmployee ، ايضا وكل آلاصناف املشتقةمن الصنف املجردEmployee. ً**

- **• إذاكانتكل طرائق الصنف مجردةتحول إلىواجهه Interfacesوهذاماسنهتم بهألان.**
	- **• الشكل العام لتعريف الواجهة:**

#### **publicinterfaceInterfaceName**

 **{ (Prototype Method headers...) }**

### **Interfaces 1**

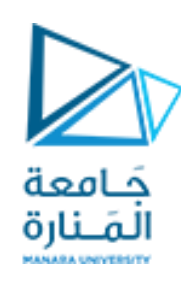

- **• الواجهة interface تشبهالاصنافاملجردةو تحتوي الطرق املجردةفقط.**
- **• الغايةمن الواجهةinterface هو تحديد السلوكيات لالصناف ألاخرىاملحققهلها.**
- **• الواجهة interface. هي عبارة عن مجموعة من تصريحات الطرائق بدون أي أجسام لطرائقها، أي أن طرائق الواجهةيكتبنموزجهافقطtype proto( أي مجردتو اقيع طرائق(.**
- إن هذا التحديد بدوره، يفرض من قبل المترجم أو نظام وقت التنفيذ، والذي يتطلب أن تكون أنواع البارامترات التي **تمررعادةإلىالطرائق تتو افق بصرامةمع النوع املحددفيالواجهة.**
- **• عندما يقوم صنف بتحقيق أو بناء implements واجهة، فيجب أن يبني جميع الطرائق املصرح عنها فيها، بهذه الاسلوب،فإن الواجهاتتتطلبوجود صنف بناء يملكطرائقها بنفس التو اقيع املحددة.**
	- **• يقال ا غالب أن الواجهةتشبه"العقد"contract،وعندما تنفذ صنف لواجهة، يجبأن يلتزم بالعقد. ً**

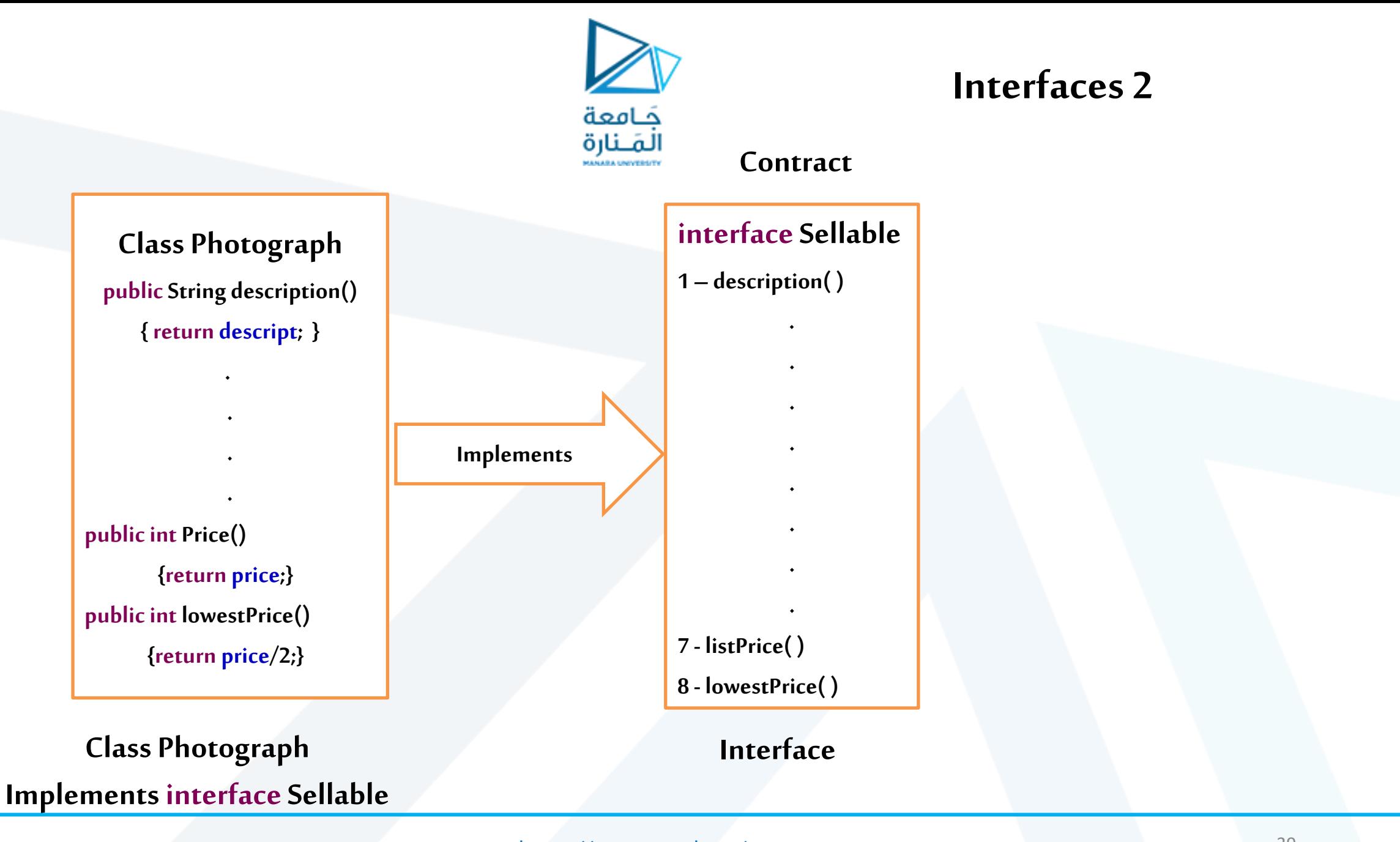

جامعة المنارة – هندسة المعلوماتية – برمجة 3–م4فصل ثاني 2024/2023

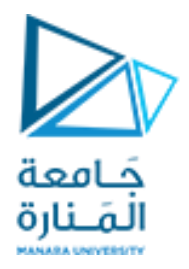

### **interface Sellable**

 $/**$  Interface for objects that can be sold.  $*/$ **publicinterfaceSellable {**

 $/**$  description of the object  $*/$ **publicString description();**

 $/*$  list price in cents  $*/$ **publicint listPrice();**

 $/**$  lowest price in cents we will accept  $*/$  **publicint lowestPrice();** }

**الواجهة Sellable**

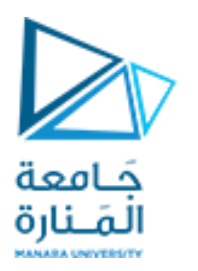

### **class Photograph implements Sellable**

 $/**$  Class for photographs that can be sold  $*/$ **publicclass Photograph implementsSellable { private String descript;**  $\frac{1}{2}$  // description of this photo **private int price;**  $\frac{1}{2}$  **private interval interval in the setting private boolean color;** // true if photo is in color **public Photograph(String desc, int p, boolean c) {** // constructor  $descript = desc; price = p; color = c; }$  **publicString description() { return descript; } publicint listPrice() { return price; } publicint lowestPrice() { return price/2;} public boolean isColor() { return color; } public String toString()** {  $\frac{1}{2}$  // for printing **return ") descript: " + descript +" SlistPrice: " + price + ", lowestPrice: " +** price/2 + ", Color: " + color + ")"; } } **الصنف Photograph يحقق الواجهه Sellable**

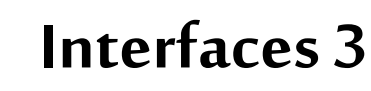

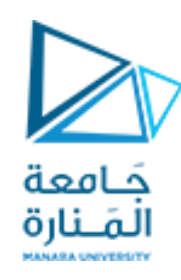

**• لنفرض أننا نرغب بإنشاء جرد بالتحف التي نملكها، مصنفةكأغراض من أنواع مختلفة.وقد نرغب بتعريف بعض** الأشياء على أنها قابلة للبيع، بحيث إننا قمنا ببناء الواجهة Sellable وبعدها بناء الصنف Photograph الذي يبني **الواجهةSellableواملحقق لكل طرق الواجههSellableبحسب الحاجة، لإلشارة إلى أننا نرغب بأن نكون قادرين على بيع أي منألاغراضمن الصنف Photograph، باإلضافةإلىأنهتمتإضافةالطريقةisColor الخاصةباألغراضمن النوع Photograph.**

**• ال يمكن إنشاءمثيل من الواجهه. !ERROR//(); Sellable new= 1Sellablesel**

**• يمكن إنشاءمثيل من الواجهه. ;()Photograph new= 1Sellableselوهنا يتم تحقيق مبدأPolymorphism.** 

• تكون الوراثة المتعددة في لغة الجافا متاحة من أجل الواجهات وليس من أجل الأصناف (واجهه ترث عدة واجهات).

• إن طرائق واجهة ما ليس لها أجسام تعريف وبالتالي لن يحصل التباس عند وجود طريقتين بنفس التوقيع في **واجهتين نظرا لعدم وجوداجسادلها فيالواجههاملورثة. ً**

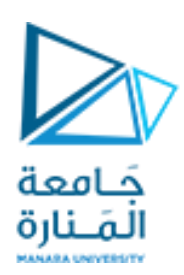

### **Interfaces 3**

- **• تحتوي جميع الكائناتفيJava على طريقة خاصة تسمى toStringوالتي تعرض تمثيل الشريط املحرفي String ملحتويات الكائن.**
- **• الطريقة toStringموجوده ضمن الكائن Object ا، أوالواجهة وتسمى هذهالطرق بطرق الخدمات العامةأيضً العامة التي يوفرها الصنف لعمالئه.**
- عندما يتم ربط كائن بسلسلة، يتم استدعاء طريقة الكائن toString ضمنيًا للحصول على تمثيل سلسلة للكائن. **ً**

Photograph Pho1 = **new Photograph("adam", 100, true);** System.out.println(Pho1);

**• ا استدعاء طريقة يمكن أيض toString بشكل صريح. ً**

System.out.println(Pho1. toString()); **• يجب أن تتم إعادة كتابتها overridden لتعطي املطلوب وفي حال عدم كتابتها ستعطي fc6fee1 @1Pho اسم الكائن وعنوانه ضمن الذاكرة.**

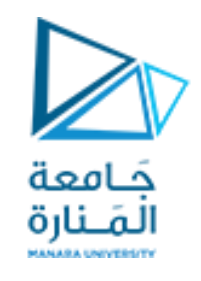

**ً**يمكن أن تضم مجموعة أغراض ونوعاً آخر من الأغراض التي يمكن نقلها، من أجل هذه الأغراض، يمكن أن نعرف الواجهة التالية:

```
\frac{4}{8} Interface for objects that can be transported. \frac{4}{8}publicinterface Transportable
{
  /** weight in grams*/
  publicint weight();
 /** whether the object is hazardous */ public boolean isHazardous();
}
الواجهة Transportable: يمكن أن نعرف الصنف BoxedItem من أجل التحف املتنوعة التي يمكن أن نبيعها، نحزمها أو نشحنها. 
وبالتالي، يبني الصنف BoxedItem طرائق الواجهة Sellableوالواجهة Transportable مع إضافة طرائق مخصصة لتحديد قيمة 
                                                                       التأمين لشحن صندوق وأبعادالصندوق املشحون.
```
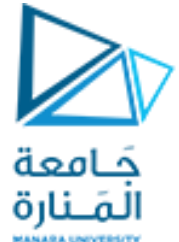

**BoxedItemimplementsSellable, Transportable**

 $/**$  Class for objects that can be sold, packed, and shipped. $*/$ **publicclass BoxedItemimplementsSellable, Transportable** { **privateString descript; // description of this item private int price;** // list price in cents **private int weight;**  $\frac{1}{2}$  // weight in grams **private boolean haz; // true if object is hazardous private int height;**  $\frac{1}{2}$  // box height in centimeters **private int width=0;** // box width in centimeters **private int depth=0;** // box depth in centimeters **public BoxedItem( String desc,int p, int w, boolean h) {descript= desc; price= p;** weight= w; haz= h;} **//Constructor publicString description() { return descript; } publicint listPrice() { return price; } publicint lowestPrice() { return price/2; } publicint weight() { return weight; } public boolean isHazardous() { return haz; } publicint insuredValue() { return price\*2;}**

جامعة المنارة – هندسة المعلوماتية – برمجة 3–م4فصل ثاني 2024/2023

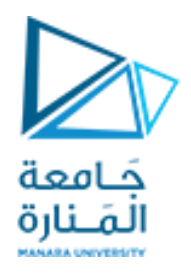

**BoxedItemimplementsSellable, Transportable**

**and main()**

#### **publicvoid setBox(int h, int w, int d)**

{ height = h; width = w; depth = d; } // end setBox **public String toString()** {  $\frac{1}{2}$  // for printing BoxedItem

 **return "descript: " + descript +" SlistPrice: " + price + ", lowestPrice: " +** price/2 + ",\n weight: " + weight +", isHazardous: " + haz +", insuredValue: " + price\*2 + ", \n height: " + height +", width: " + width +", depth: " + depth +")"; } //end toString in BoxedItem **publicstaticvoidmain( String args[] )**

{ Photograph Pho1 = **new Photograph("adam", 100, true);**

System.out.println(Pho1);

System.out.println();System.out.println();

BoxedItembox1 = **new BoxedItem("adam", 100,10, true);**

System.out.println(**"\n"**);

box1.setBox(3, 5, 7); System.out.println(**("\n\n"**);

System.out.println(box1.toString());

} // end maim

}// end class BoxedItem

جامعة المنارة – هندسة المعلوماتية – برمجة 3–م4فصل ثاني 2024/2023

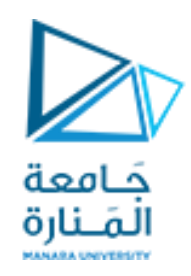

**• عندما ينفذ صنف واجهاتمتعددة، يجبأن توفيرالطرق املحددةمن قبل كل منهم.**

**• لتحديد واجهات متعددة في تعريف صنف، تسرد أسماء الواجهات ، مفصولة عن بعضها بعضا بفواصل، بعد الكلمة ً املفتاحية implements.**

**• بالعودة إلى مثال التحف، يمكن أن نعرف واجهة لألغراض املؤمن عليها كما يلي:**

**publicinterfaceInsurableItemextends Transportable, Sellable**

**{ /\*\* Returnsinsured Valuein cents\*/ publicint insuredValue();**

**• تدمج هذه الواجهة طرائق الواجهة Transportableمع طرائق الواجهة Sellable وتضيف طريقة أخرى insuredValue()**

**}**

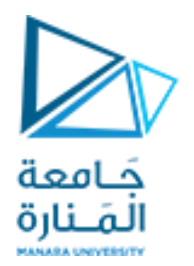

### **3**

**• إن مثل هذه الواجهة يمكن أن تتيح لنا تعريف الصنف 2BoxedItem كما يلي:** 

public class BoxedItem2 implements InsurableItem {  $\gamma^*$  ... same code as class BoxedItem  $*/$  }

**• في هذه الحالة، الحظ أن الطريقة insuredValue ليستاختيارية، في حين أنهاكانتاختياريةفيالنسخةالسابقة للصنف BoxedItem، إلنهامعرفه ضمن الواجههالوريثة InsurableItem، وكذلك كل الطرق من الواجهتين املوروثتين.**

• تتيح لنا الواجهات إرغام الأغراض على بناء طر ائق محددة، إلا أن استخدام متحولات الواجهات مع أغراض حقيقية **يتطلب أحيانا استخدام تحويل ألانماط.** 

**• تحويل التوسيع widening أو UpCasting ويحصل بشكل تلقائي أو اوتوماتيكي عند ما يشير مؤشر من نمط الابن إلى كائن من نمط الاب .** 

**• تحويل التضيق Narrowing أو DowenCasting هي ضرورية في حال مؤشر من نمط الاب إلى كائن من نمط الابن** (في حالة is – like لإن الصنف الجديد يضيف حقول وطرق غير موجوده عند المورث وبالتالي لايمكن للمؤشر من نوع الاب **ً املسند له غرض من نوع الابن أن يرى ما تمت إضافته( وهنا يتطلب تحويالصريحا، ويجب التأكد من إمكانيةالقسر قبل اجراء القسر ويوجد عامل مقارنةالنوع يختبر ذلك instanceof وعندما يكون الجواب true نقوم بالقسر آلامن (object( (RTTI) run – timetypeidentification بـ وتعرفinstanceof (type)** 

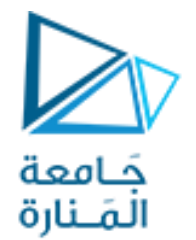

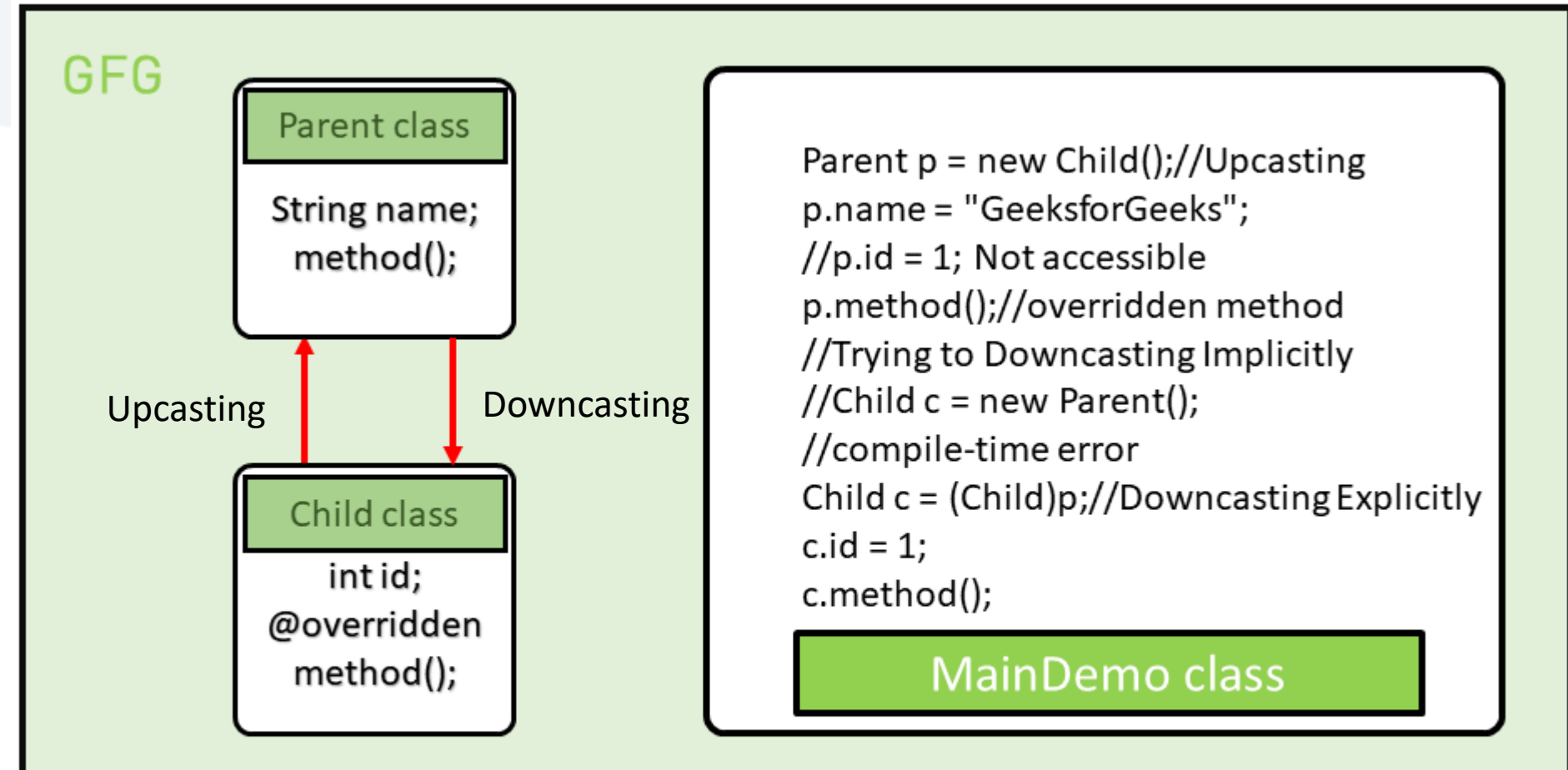

## Figure to illustrate the Concept of Upcasting Vs Downcasting

[/sy.edu.manara://https](https://manara.edu.sy/) جامعة المنارة – هندسة المعلوماتية – برمجة 3–م4فصل ثاني 2024/2023

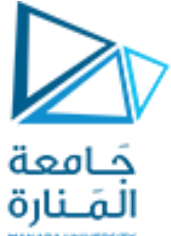

//Java program to demonstrate Upcasting Vs Downcasting Parent class **class Parent {String name;** // A method which prints the signature of the parent class **void method(){System.out.println("Method from Parent");} }** // Child class **class Child extends Parent {int id;** // Overriding the parent method to print the signature of the child class @Override **void method()** {System.out.println("Method from Child");} } // Demo class to see the difference between upcasting and downcasting **public class GFG {/\* Driver code \*/ public static void main(String[] args)** {/\* Upcasting \*/Parent p = **new Child(); p.name = "GeeksforGeeks";** /\*Printing the parentclass name  $*/$  System.out.println(p.name);  $\gamma^*$  parent class method is overridden method hence this will be executed  $\gamma$ p.method(); // Trying to Downcasting Implicitly Child  $c = new Parent()$ ; - > compile time error // Downcasting Explicitly Child  $c = (Child) p; c.id = 1;$ System.out.println(c.name);System.out.println(c.id);c.method();} }

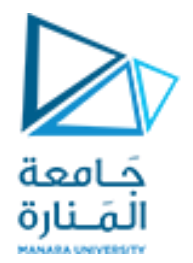

### **4**

**• بفرض أننا صرحنا عن الواجهة Personاملبينة في املقطع البرمجي التالي. إن الطريقة EqualTo للواجهة Person ً**تأخذ بارامتراً واحداً من النوع Person. وبالتالي، يمكن أن نمرر غرض من أي صنف يبني الواجهة Person إلىيها. **ً public interface Person { public boolean equalTo (Person other); // is this the same person? public String getName(); //get this person's name public int getAge(); /\* get this person's age \*/ } • عندما يشير متغير واجهة إلى كائن: - مطلوب تحويل قسري casting للنوع الصحيح للوصول إلى الطرق ألاخرى للكائن املشار إليه بواسطة-فقط الطرق املعلنةفيالواجهةتكون متاحة،بما يحاكي املعروضفيالشريحة الرابعة. مرجع الواجهة. • نبين في املقطع البرمجي التالي صنفا Student يبني الواجهة Person. تفترض الطريقة equalTo أن الوسيط ً )املصرح عنهمن النوع Person )هو أيضامن النوع Studentويقوم بتحويل تضييق من النمطPerson( الواجهة( إلى** ا<br>أ **النمطStudent(الصنف( باستخدام تحويل صريح. إن عمليةالتحويل مسموحةفي هذهالحالة.**

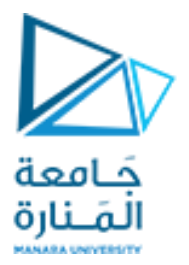

**5**

**publicclassStudent implements Person {**

**String id; String name; int age;** // simple constructor **publicStudent (String i, String n, inta){id=i; name=n; age=a;}**

**// protected intstudyHours() {return age/2;} publicString getID () {return id;} //ID of the student publicString getName(){return name;} //Person interface publicint getAge() {return age;} // Person interface public boolean equalTo (Person other) { //Person interface cast Person to Student** 

**Student otherStudent = (Student) other; return (id.equals (otherStudent.getID())); }**

**publicString toString(){ return "Student(ID: " + id + ", Name: " + name +", Age: " + age + ")"; } //end toString } // end class Student Student الصنف بناء**

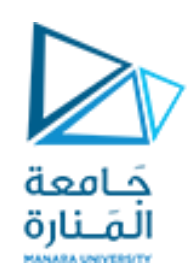

وبِسبب الافتراض الذي قمنا به في بناء الطريقة equalTo. يجب علينا أن نتحقق أن تطبيقاً يستخدم أغراضاً من **ً ً النوع Student لن تحاول إجراء مقارنة بين أغراض مع أنواع أخرى من ألاغراض. وإال، فإن تحويل ألانماط في الطريقة equalTo سيفشل.**

إن القدرة على إجراء تحويلات تضييق من أنماط واجهات إلى أنماط اصناف تتيح لنا كتابة أنواع عامة من بني **املعطيات التي تتضمن افتراضات دنيا حول العناصر التي تقوم بتخزينها. نبين في املقطع التالي،كيف نقوم ببناءمجلد يخزن أزواجا من ألاغراض التي تبني الواجهة Person، تقوم الطريقة remove بعملية بحث ضمن محتويات املجلد ً وتحذف الزوج املحدد، إذاكان ، موجودا وكما فيالطريقة findOtherفإنها تستخدم الطريقة equalToللقيام بذلك. ً**

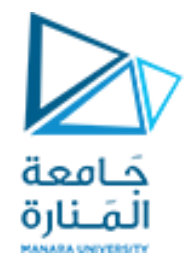

**7**

#### **publicclass PersonPairDirectory**

**{**

**// ... instance variables would go here ... public PersonPairDirectory() { /\* default constructor goes here \*/} publicvoid insert (Person person, Person other) { /\* insert code goes here \*/} public Person findOther (Person person) {return null; } // stub for find publicvoid remove (Person person, Person other) { /\* remove code goes here \*/} }//end class PersonPairDirectory**

**مثال عن صنف**

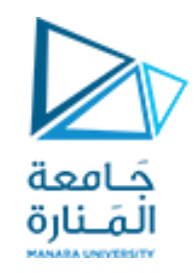

الآن، بفرض أننا ملأنا المجلد myDirectory، بأزواج من الأغراض Student التي تمثل أزواجاً متجاورة. من أجل إيجاد مجاور **ً غرض one\_smartمن النوع Student، يمكن أن نحاول القيام بمايلي)وهو خاطئ(:**

**Student cute\_one=myDirectory.findOther (smart\_one); // wrong!**

إن الأمر السابق يسبب خطأ ترجمة يدعى ""explicit-cast-required، المشكلة هنا هي أننا نحاول القيام بتحوىل تضييق بدون **معامل تحويل صريح. بمعنى، أن القيمةاملعادةمن الطريقة findOther هيمن النوع Person في حين أن املتحول one\_cute التي يتم إسنادها إليه هو من النوع ألاضيق Student،وهو صنف يبني الواجهة .Person وبالتالي، يجب استخدام عمليةتحويل صريحةلتحويل النمط Person إلىالنمطStudent،كما يلي:**

Student cute\_one=(Student)myDirectory. findOther(smart\_one);

إن تحويل القيمة من النوع Personالمعادة من الطريقة findOther إلى النمط Student تعمل بشكل جيد طالما أننا متأكدين **من أنالاستدعاء لـ findOther.myDirectory يعطينا حقيقة غرضامن النوع .Student ، عموما يمكن أن تكون الواجهات أداة** ا<br>أ ل<br>أ قيمة لتصميم بنى معطيات عامة، والتي يمكن تخصيصها من قبل مبرمجين آخرين من خلال استخدام تحويل الأنماط.

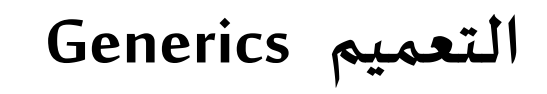

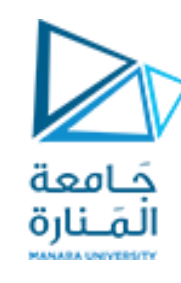

**• في إطار عمل التعميمات framework generics الستخدام ألانماط املجردة بطريقة تتجنب العديد من التحويالت الصريحة.** 

- **• النوع العمومي generictype هو نوع اليعرف فيزمن الترجمة،وإنما يصبح محددا كليا فيزمن التنفيذ. ً ً**
- **• يتيح لنا إطار عمل التعميمات تعريف الصنف بداللة مجموعة من البارامترات ذات ألانواع الشكلية type formal parameters التي يمكن أن تستخدم، على سبيل املثال، لتجريد أنماطبعض املتحوالت الداخليةللصنف، تستخدم أقواس زاويةbrackets angleلحصر قائمةبالبارامتراتذاتألانماطالشكلية، علىالرغم من أن أي معرف صالحيمكن أن يستخدم من أجل بارامترذو نمطشكلي.**
- إذا كان لدينا صنف قد عرف مع هذه البارامترات، عندها يمكن أن نقوم بتهيئة أو إنشاء غرض من هذا الصنف يستخدم بارامترات ذات أنماط فعلية للإشارة إلى الأنماط الحقيقية الم*س*تخدمة. **ً**

• يبين المقطع البرمجي التالي الصنف Pair الذي يخزن أزواجاً قيمة-مفتاح key-value pairs، حيث إن أنواع القيمة والمفتاح محددة بالبارامترات V و Kعلى التوالي. تقوم الطريقة main بإنشاء مثلين من هذا الصنف، الأول من أجل زوج -String **. :Student-Double والثانيInteger**

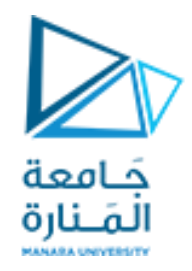

### **interfaceSellable**

**publicclass Pair<K, V> { K key; V value; publicvoid set(K k, V v){key= k;value= v;} public K getKey() { return key; } public V getValue() { return value; } publicString toString() { return "[" + getKey() + ", " + getValue() + "]"; }**

#### **publicstaticvoidmain (String[] args)**

**{** Pair<String,Integer> pair1=**new** Pair<String,Integer>(); pair1.set(**new String("height"), new** Integer(36)); System.out.println(pair1);

 Pair<Student,Double> pair2=**new Pair<Student,Double>();** pair2.set(**new Student("A5976","Sue",19),new Double(9.5));** System.out.println(pair2);

System.out.println(" $\ln\ln$ "+pair2.equals(pair1));

}// end **main**

} // class **Pair**

[height, 36] [Student(ID: A5976, Name: Sue, Age: 19), 9.5]

false

### **Polymorphism with Interfaces**

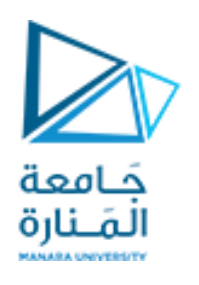

- **• كماذكرناسابقا !wrong // (); Sellable new= pho Sellable هي عملية غير مسموحة. ً**
- **• تسمح Java بإنشاء متغيرات مرجعية للواجهة تشير إلى كائنات من ألاصناف املحققة لها.**
- **• يمكن للمتغير املرجعي للواجهة أن يشير إلى أي كائن يقوم بتنفيذ تلك الواجهة، بغض النظر عن نوع صنفه.**
	- **• في كود املثال ، تم التصريح عن متغيرين مرجعيين ،هما 1pho 2,pho .**
	- **• يشير املتغير املرجعي 1pho إلى كائن Photograph ويشير متغير 2pho إلى كائنBoxedItem.**
		- **• عندما ينفذ صنف واجهة، يتم إنشاء عالقةوراثةتعرف باسم وراثةالواجهة.**

**Sellable pho1= new Photograph (); Sellable pho2= new BoxedItem();**

**• عند ذكر 1.pho ستظهركل الطرق املتاحةواملعرفة صمن الواجههاملحققة.**

• الطرق المعرفة ضمن الصنف المحقق للواجهه لن يتم التعرف عليها لعدم معرفة الواجهه بها مثل ;()pho1.isColor على غرار مرجع من نوع ويشير **علىكائن من نوع مشق لن يصل للطرق التيلم تعرف فيألاصل الشريحةأربعة.**

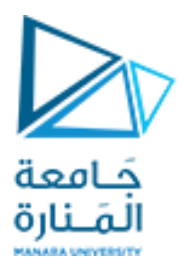

**Fields in Interfaces**

 **• يمكن أن تحتوي الواجهة على حقول تصريحات: - يتم التعامل مع جميع الحقول فيالواجهة علىأنها static and final.** 

**• ألنها تصبح نهائية بشكل تلقائي، يجب توفير قيمة تهيئةلها.**

**public interface Doable** 

**intFIELD1 = 1, FIELD2 = 2; (Method headers...)** 

**• في هذه الواجهة ، 1FIELDو 2FIELDهما متغيران صحيحان نهائيان ثابتان static and final.** 

**• أي صنف ينفذ هذهالواجهةلديها حق الوصول إلى هذهاملتغيرات.**

**{** 

**}** 

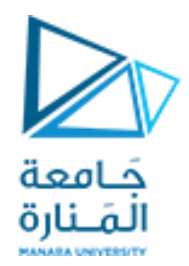

# انتهت محاضرات ألاسبوع الثاني

[/sy.edu.manara://https](https://manara.edu.sy/) جامعة المنارة – هندسة المعلوماتية – برمجة 3–م4فصل ثاني 2024/2023

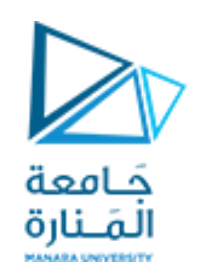

## **Dialog Boxes**

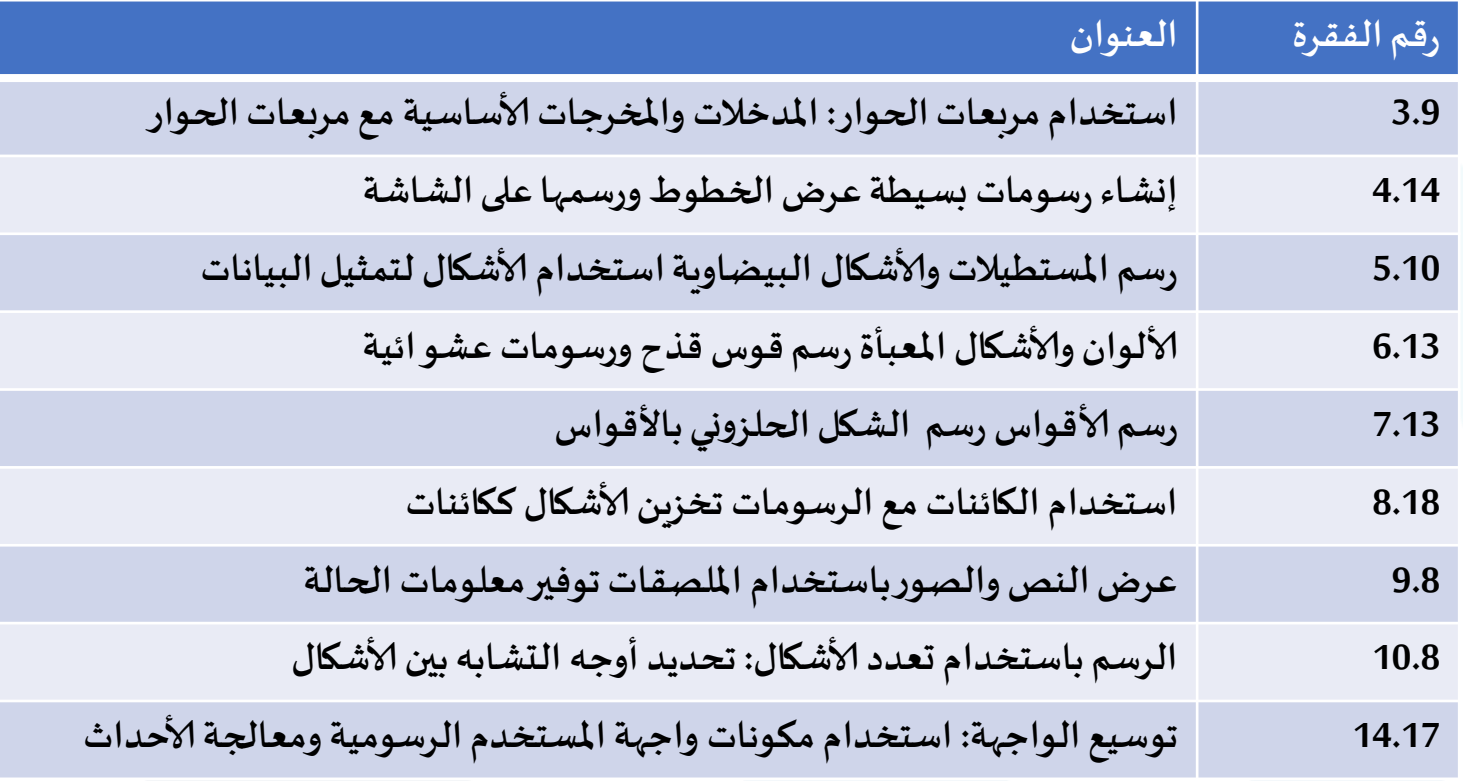

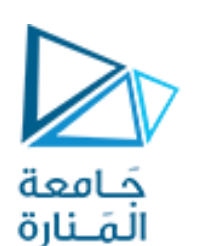

## **Using Dialog Boxes**

- **تحتوي حزمة** swing.javax**على العديد من ألاصناف التي تساعدك على إنشاء واجهات مستخدم رسومية** GUIs
- **تسهل مكونات واجهة املستخدم الرسومية إدخال البيانات من قبل مستخدم البرنامج وعرض املخرجات للمستخدم.**
	- static**. مناهج**JOptionPane **الصنف من**showInputDialog**() و**showMessageDialog**() ً**
		- **باما تحددمثل هذهاملناهج املهام املستخدمةبشكل متكررأو خدماتي. غال**
- **باستخدام اسم فئةامل يتم استدعاؤها عادة نهج ا بنقطة متبوع ).( واسم الطريقة و و الو سطاء ً ً مابين قوسين، كما يلي:**

# **ClassName.methodName( arguments ) الحظ أنك لم تقم بإنشاء كائن من الصنف** JOptionPane **الستخدام** staticmethod

showMessageDialog**()**

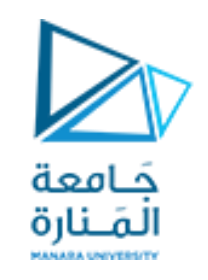

## **Using Dialog Boxes**

- **املنهج ()**showMessageDialog**من الصنف** JOptionPane**من الحزمة** swing.javax **لهالشكل العام التالي.**
- ) 2arg1,arg(showMessageDialog**يعرض مربع حوار العرض نافذة ويتطلب بارامترين،**
- **ألاول** 1arg **يساعد تطبيق** Java**على تحديد مكان وضع مربع الحوار.إذا كانت الوسيطةألاولى**null**،فسيتم عرض مربع الحوار فيوسط الشاشة.**
	- **الوسيط الثاني** 2arg **هو السلسلة** String**املراد عرضها فيمربع الحوار.**
		- **و تظهر نافذةفارغةوفق الحالةالافتراضية.**

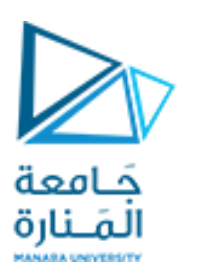

## **Using Dialog Boxes**

- **يسمح صندوف حوارإلادخال** dialog -input **للمستخدم بإدخال البياناتفيالبرنامج.**
	- **يعرض املنهج()**showInputDialog**من الصنف** JOptionPane**مربع حوار إلادخال.**
- **يحتوي علىمؤشر الادخال في حقل عرف ي بحقل النص**field text **حيثيمكن للمستخدم إدخال نصفيه. ُ**
- **املنهج ()**showInputDialog **يقوم بإرجاع مرجع سلسلة** String **يحتوي على عنوان ألاحرف التي كتبها املستخدم في حقل النص،وحتىألارقام يعبر عنهاكحروف.**
- **إذا تم الضغط على زرإلغاء** Cancel **في مربع الحوار أو ضغط على مفتاح** key Esc **على لوحةاملفاتيح، فإن الطريقةترجع** null **للداللة علىتجاهلالادخال.**
- **يقوم املنهج ()**showMessageDialog **بعرضنص منسقاقد يكون بـ** ()format.String، **كما يعمل املنهج ً** printf.out.System **بإرجاع سلسلة منسقة وعرضها في نافذة ألا وامر. باستثناء أن** ()format.String **رجع ي عنوان السلسلةاملنسقةالىمرجع من النمطString. ُ**

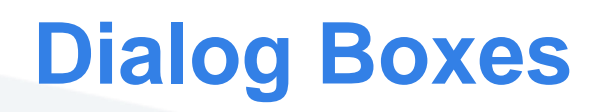

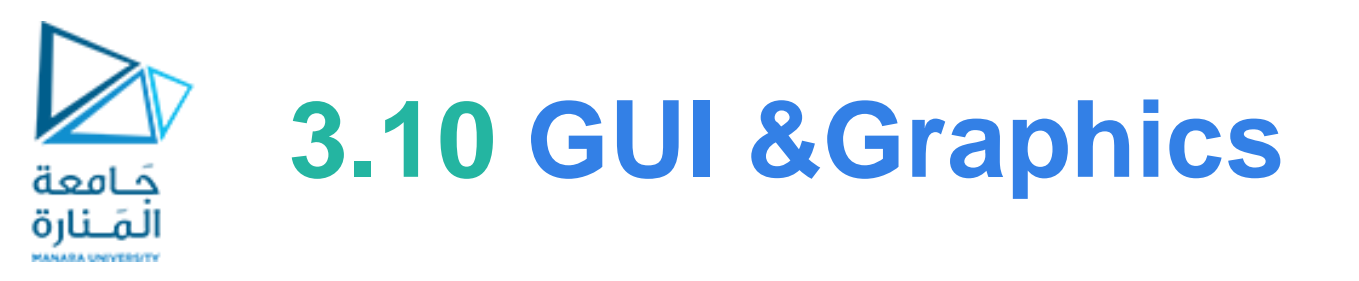

- 1 // Fig. 3.17: Dialog1.java
- 2 // Printing multiple lines in dialog box.
- 3 import javax.swing.JOptionPane; // import class JOptionPane 3 import javax.swing.JOptionPane; // import class JOptionPane

```
5 public class Dialog1
```
6 {

4

```
7 public static void main( String args[] )
```
- 8 { 9 // display a dialog with the message
- 10 JOptionPane.showMessageDialog( null, 10 JOptionPane.showMessageDialog( null, "Welcome\nto\nJava" ); "Welcome\nto\nJava" );
- $11$  } // end main
- 12 } // end class Dialog1

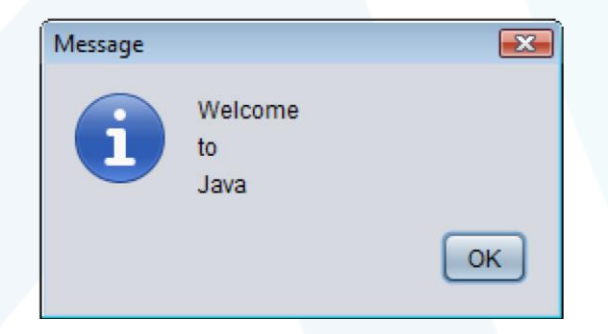

# **Using Dialog Boxes**

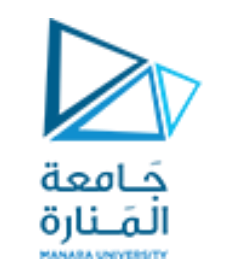

# **3.10 GUI &Graphics**

1 // Fig. 3.18: NameDialog.java 2 // Basic input with a dialog box. 3 import javax.swing.JOptionPane; 4 public class NameDialog 5 { 6 public static void main( String args[] ) 7 { 8 // prompt user to enter name 9 String name = JOptionPane.showInputDialog( "What is your name?"); 10 // create the message 11 String message = String.format( "Welcome, %s, to Java Programming!", name ); 12 // display the message to welcome the user by name 13 JOptionPane.showMessageDialog( null, message );  $14 \qquad \frac{1}{\ell}$  end main 15 } // end class NameDialog Displays an input Dialog to obtain data from user Creates a formatted String containing the user entered in the user entered in the input dialog

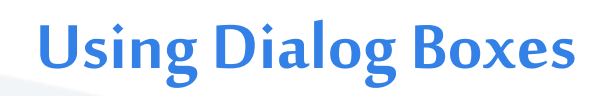

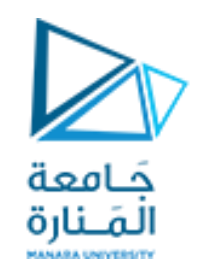

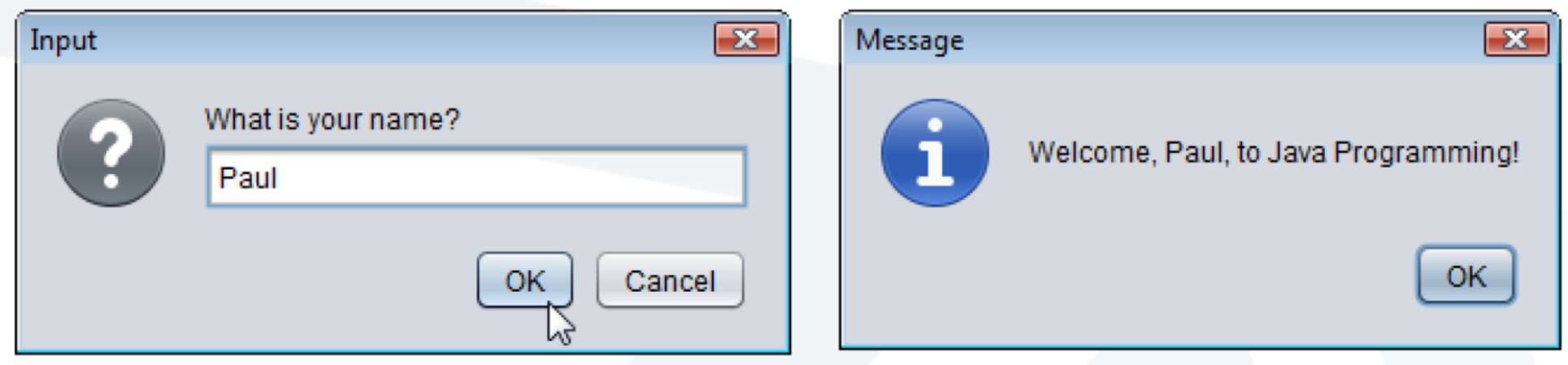

**Fig. 3.18**  $\vert$  Obtaining user input from a dialog. (Part 2 of 2.)

نظرًا لأن الطريقة ()showInputDialog تُرجع مرجع سلسلة نصية، إذا كان المدخل عدد سيعامل كنص ويجب تحويله إلى **ً ُ عدد الستخدامها فيالعملياتالحسابية. الطريقة (1args(parseInt.Integerمن الصنف Integer من الحزمة (lang.java package(, حيث الوسيط 1args هو ً سلسلةتمثل ا عدد ا صحيح وترجع القيمةكـعددنمطint. ً**

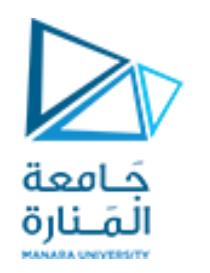

- القسم ألا ول الرسومات في الجافا Java Graphics في هذا القسم نتعرف على ألا ودوات التي توفرها لغة جافا للرسم والتلوين على شاشة البرنامج.
- القسم الثاني واجهات املستخدم الرسومية (GUI ـ Interface User Graphical )في هذا القسم سنتحدث عن مجموعة من أدوات لغة جافا الخاصة بتصميم واجهات المستخدم أو شاشات البرنامج، والتي تساعد املستخدم على التفاعل مع البرنامج بصورة أسهل وأبسط والتتطلب املعرفة الدقيقة بالبرمجة ولغاتها.

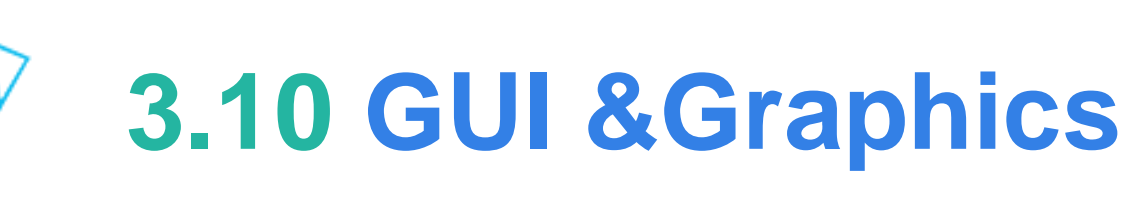

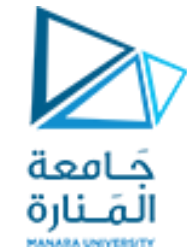

## **Dialog Boxes**

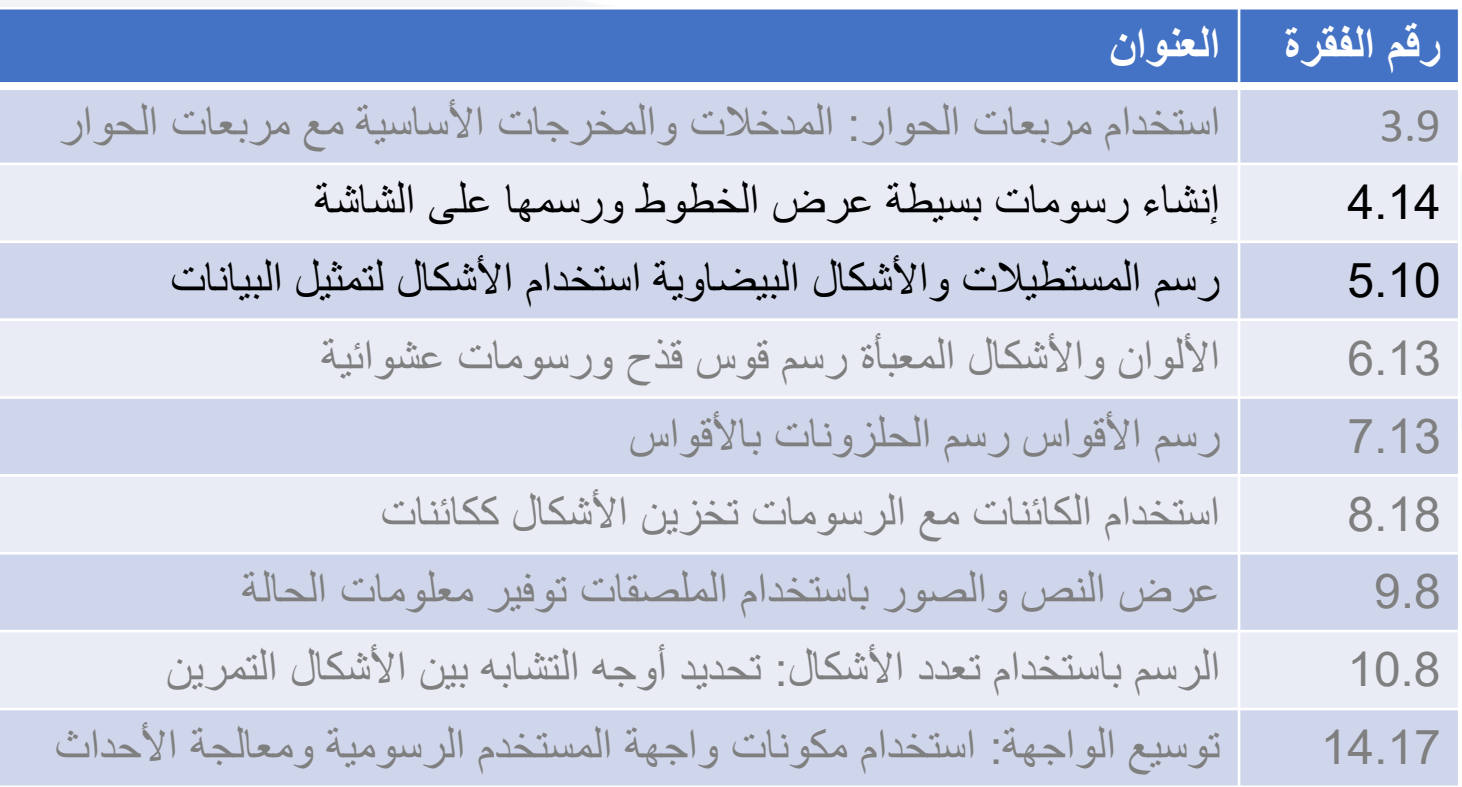

# **4.17 GUI &Graphics Creating Simple Drawings**

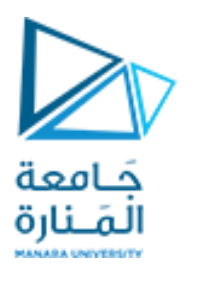

### Java's Coordinate System

- **نظامإلاحداثياتفي** Java**عبارة عن مخطط** scheme **لتحديد النقاطعلىالشاشة.**
- **الزاويةالعلويةاليساريةمن نافذةواجهةاملستخدم الرسوميةلهاإلاحداثيات**)0،0(**.**
- **يتكون زوج إلاحداثيات من** coordinate-x**( إلا حدايي ألا فقي**coordinate horizontal**)وإحدايي** coordinate-y**(إحدايي رأس ي**verticalcoordinate**).**

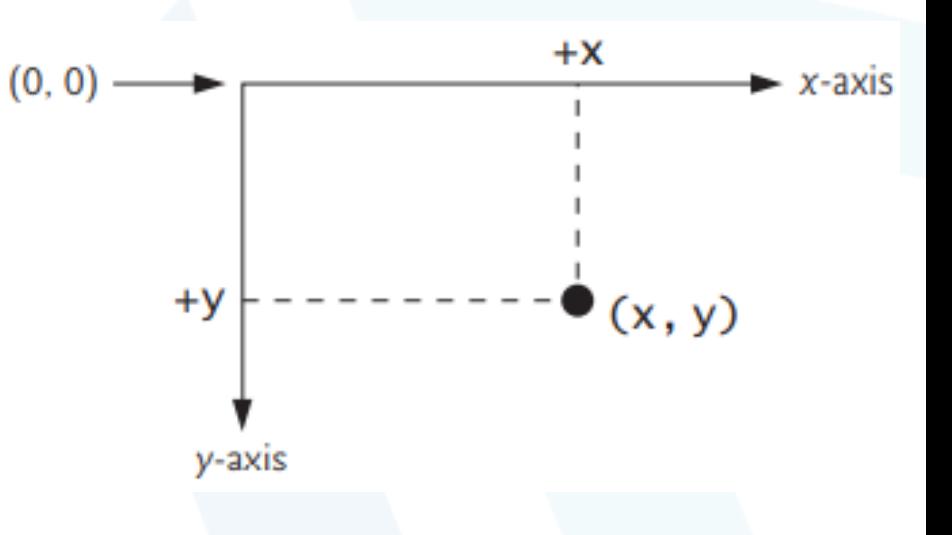

**•إحدايي x هو املوقعألافقي الذي يتم التحركعليهمن اليسار إلىاليمين. •إحدايي y هو املوقع الرأس يالذي يتم التحركعليهمن أعلىإلىأسفل. • تشير إلاحداثياتإلىمكان عرضالرسوماتعلىالشاشة. يصف املحور xكلإلا حداثياتألا فقية،ويصف املحور yكلإلا حداثياتالرأسية. • تقاس وحدات التنسيق بالبكسل. يشير املصطلح املعروف بكسل إلى "عنصر ،و هو أصغر وحدةدقةقياسفي شاشةالعرض. الصورة"**

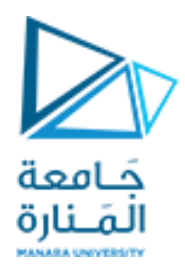

**نستخدم فئتين لبرمجة واجھة املستخدم وھما awt.javaو .swing.javax**

- قدمت لغة الجافا برمجة واجهات المستخدم لأول مرة وكانت كل الأصناف موجودة في مكتبة تسمي awt (Abstract Window  **(Toolkit و التي تقوم بضبط اعدادات البرنامج تلقائيا حسب املنصة التي يتم تشغيل البرنامج عليھا، وهى تنفع في بناء واجھات مستخدم بسيطة،ولكن ال تجدي نفعا في بناء واجھات مستخدم محترفة ومتميزة.**
- **تم استبدال حزمةawtبحزمة اكثر تميز وكفاءة ھي فئة swingو عرفت ب weight components light اي املكونات الخفيفة إلنها تعتمد علي انشاء الكائنات من دونإلا عتماد علي منصة التشغيل على خالف awtوالتي تعرف components heavy weight املكونات الثقيلة ال نھا تعتمد وتتعامل مع منصة التشغيل.**
	- **ومن اجل التفريق بين اصناف حزمةawtواصناف حزمة swingيتم اضافة السابقة Jقبل اسم كل صنف من اصناف فئة . swing**
	- **طريقة تصميم وترتيب ال Interface Program Application GUI تعتبر من افضل ألا مثلة علياستخدام الوراثةو ألا صناف والواجھات.Interfaces.**

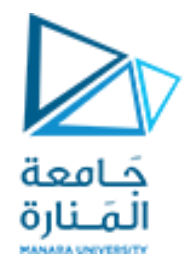

**كل برنامج رسومي يستخدم نافذةإطارwindow frame أو أكثر ولكل نافذة اطار شريط عنوان bar titelوحدود border لكي نظهر إلاطار نستخدم الصنف JFreamمن الحزمة swing.javaxويجب:**

JFrameappli = new JFrame)"First"(; **وفقJFream من كائن إنشاء -1**

**-2 تجديد مقاس إلاطار من الطريقة setSize .**);300 300,(setSize.appli

**-3 إضافة الرسمة أو ماتم تجميعة ونرغب بعرضه إلى إلاطار** ;( panel( add.appli

**-4 جعل إلاطار مرئي تستخدم الطريقة showلجعل مدير عرض النافذة manager window يعرضها افتراضيا هي false.** appli.setVisible( true );

5- عند تنفيذ البرنامج يتم إظهار الإطار وينتهي تنفيذ main ولكن يظل البرنامج يعمل والإطار ظاهر على الشاشة ويمكن تحريكة وتغيير حجمه و … ، وعند إغلاق نافذة الإطار بالضغط على أيقونة الاغلاق من شريط العنونه يظل البرنامج يعمل ولايحدث شيئ سوى إختفاء الإطار، ومن أجل إنهاء البرنامج يجب إستخدام (system.exit(0 والتي يجب أن تكون بنهاية main ولكن تخلق **مشكلة جديدةوهي ظهورالنافذة للحظةوجيزةوينتهي فوراوالرغبة هي انهاء البرنامج عند يضغط املستخدم على أيقونةالغلق في ً شريط العنوان وهنا نجد اسهل طريقةاستخدام املنهج:** ;(CLOSE\_ON\_EXIT.JFrame(setDefaultCloseOperation.appli **أو معالجة حدث النقر على أيقونة الغلق من أجل انهاء البرنامج إضافة على إغالق النافذة**
# Creating Simple Drawings

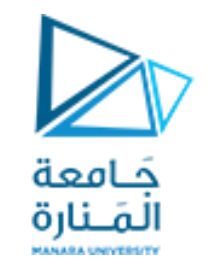

# **4.17 GUI &Graphics**

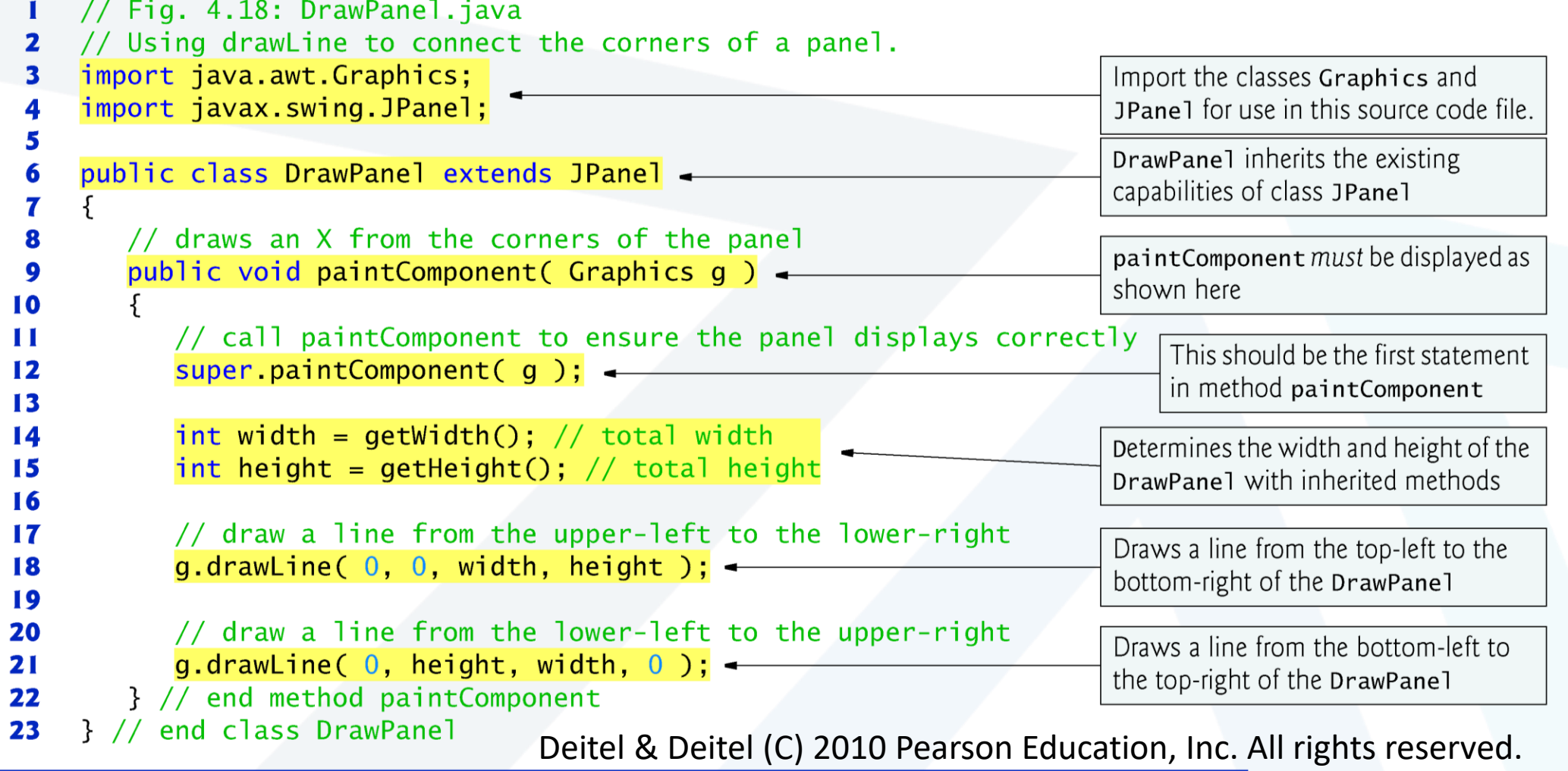

## Creating Simple Drawings

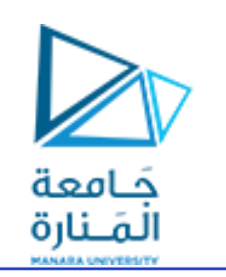

# **4.17 GUI &Graphics**

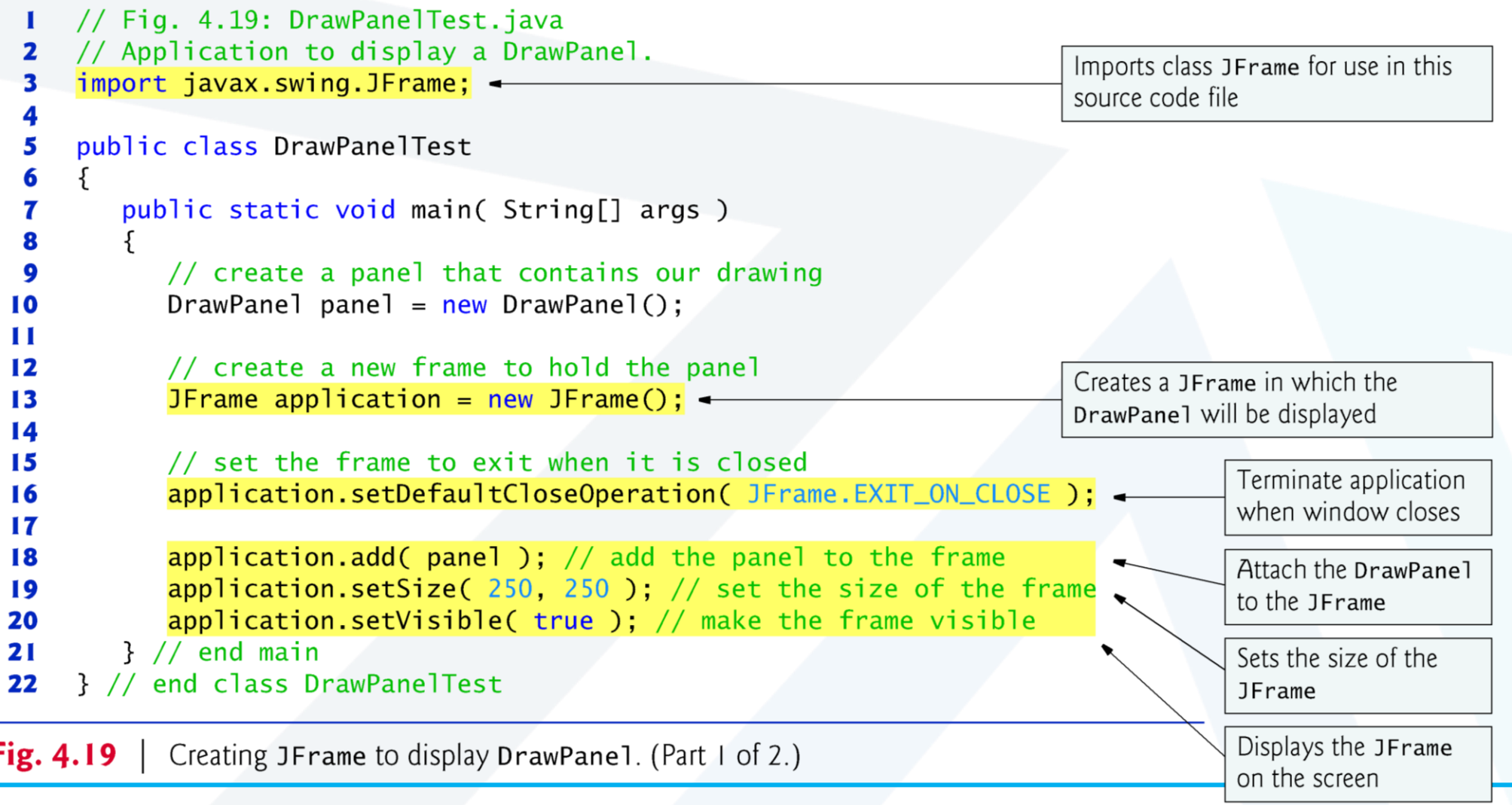

### Creating Simple Drawings

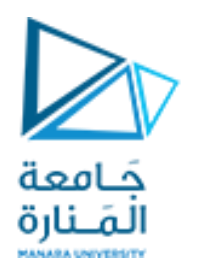

# **4.17 GUI &Graphics**

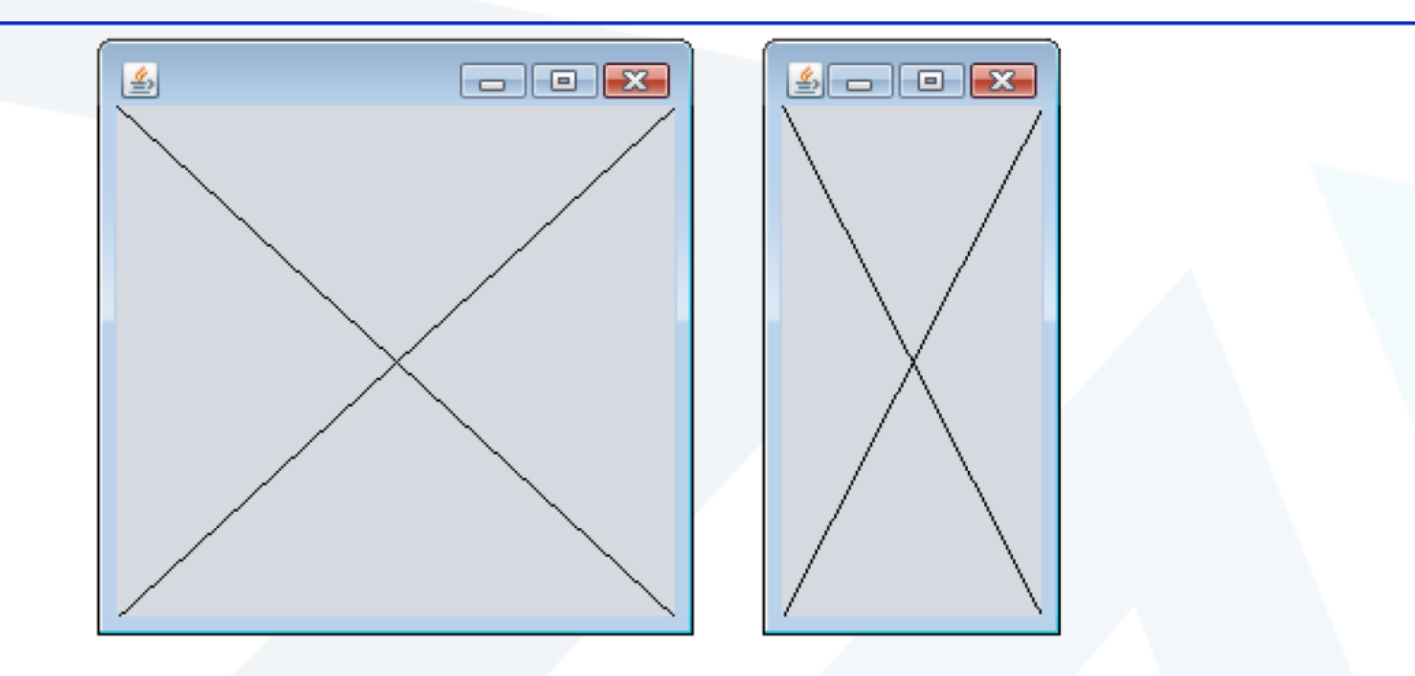

**Fig. 4.19** Creating JFrame to display DrawPane1. (Part 2 of 2.)

Deitel & Deitel (C) 2010 Pearson Education, Inc. All rights reserved.

75 **جامعةاملنارة - هندسة معلوماتية – برمجة 3 ف،2 2024/2023**

# **GUI and Graphics Creating Simple Drawings**

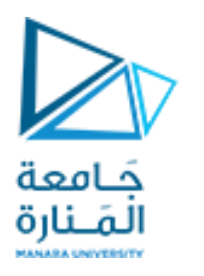

#### Java's Coordinate System

•class Graphics من الحزمة (java.awt)، والتي توفر طرقًا مختلفة لرسم النص والأشكال على الشاشة. **ً • الصنف** JPanel**من الحزمة** (swing.javax(**،والتيتوفر مساحةيمكن الرسم عليها.**

public class DrawPanel extends JPanel

extends**الكلمةألاساسيةلإلشارةإلىأن الصنف** DrawPanel**هو نوع محسن من** JPanel وارثله**.**

**•الكلمة ألاساسية** extends **تمثل ما يسمى بعالقةالوراثة التي يبدأ فيها صنفنا الجديد** DrawPanel **باألعضاء الحاليين )البيانات وألاساليب(من فئة**Jpanel **.**

**•كل لوحة** JPanel **بما فيذلك** DrawPanel**، لديها طريقة**paintComponent**.** 

•ينادي النظام تلقائيًا في كل مرة يحتاج فيها إلى عرض .DrawPanel المنهج (.public void ويجب التصريح عنها public void **ً ً** (g Graphics(paintComponent**،خالف ذلك،لن يسمح النظام بمناداتها والعبارة ألاولى فيها عندما تكتبها )تحملها تحمبال زائدا( هي ً .**super.paintComponent(g);

• يتم استدعاء هذه الطريقة عندما يتم عرض Panel لأول مرة <u>على الشاشة، وعندما يتم تغطيتها ثم الكشف عنها بواسطة نافذة</u> أخرى على الشاشة، وعندما يتم تغيير حجم النافذة التي تظهر فيها.

# **GUI and Graphics Creating Simple Drawings**

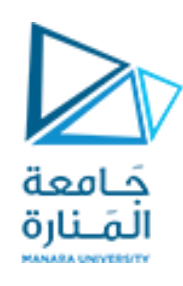

- **• تقوم أساليب** getWidth**و** getHeight**من الصنف** JPanel **بإرجاع عرضوارتفاع** JPanel **علىالتوالي.**
- طريقة الرسم drawLine تحتاج أربع وسطاء، أول اثنين هما إحداثيات x و y تعبر عن نقطة البداية نهاية واحدة ، وآخر وسيطتين هما إحداثيات نقطة النهاية الأخرى وترسم خطًا بين نقطتتي البداية والنهاية. **ً**
	- **• لعرض لوحةالرسم** DrawPanel **علىالشاشة، تو ضع فينافذة window a in placeit** .
		- **• يتم إنشاءنافذةمع كائن من فئة.**JFrame**.**
- **• أسلوب** setDefaultCloseOperation JFrame **مع الوسيطة** CLOSE\_ON\_EXIT.JFrame **يشير إلى أنه يجب إنهاء التطبيق عندما يغلق املستخدم النافذة.**
	- **• تقوم** add method **من** JFrame **بإرفاق** DrawPanel **أو)أي مكون** GUI**آخر( بإطار**JFrame **.**
		- **•تأخذ** setSize method **من** JFrame**معلمتين تمثالن عرضوارتفاع** JFrame**، علىالتوالي.**
			- **•تعرض** setVisible method **من** JFrame**مع الوسيط**true **إلاطار**JFrame.
	- **• عندما يتم عرض JFrame، يتم استدعاء طريقة paintComponent الخاصةبـ DrawPanel ا ضمني . ً**

### **GUI and Graphics**

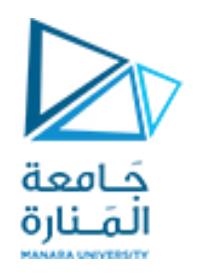

#### Drawing Rectangles, Ovals

• يتطلب المنهج drawRect أربع وسطاء. يمثل أول اثنان إحداثيات x و y للزاوية اليسارية العلوية للمستطيل ، ويمثل الخياران **التاليان عرضاملستطيل وارتفاعه.**

- البرنامج يرسم القطع الناقص. يقوم بإنشاء مستطيل وهمي يسمى المستطيل المحيط ويضع بداخله شكل بيضاوي يلامس نقاط **املنتصف لجميع الجوانبألاربعة.**
	- **• يتطلبأسلوب**drawOval **نفس الوسطاءألاربع مثل طريقة**drawRect**.**  ا<br>ما
	- مثلاً لرسم مستطيل بحواف دائرية و مثلة ممتلئ باللون الاقتراضي نكتب:

g.drawRoundRect(200,150,60,50, 15,15); g.fillRoundRect(290,150,60,50,30,40);

> **• في** JOptionPane**، يجبعليكاستخدام** n \**لبدء سطر جديد من النص، بدال من** n% **، ً**

• يستخدم منهج parselnt لتحويل السلسلة التي أدخلها المستخدم إلى عدد صحيح ويخزن النتيجة في متغير للنوع الصحسح يتم **اختياره.**

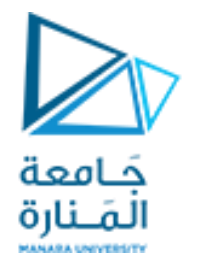

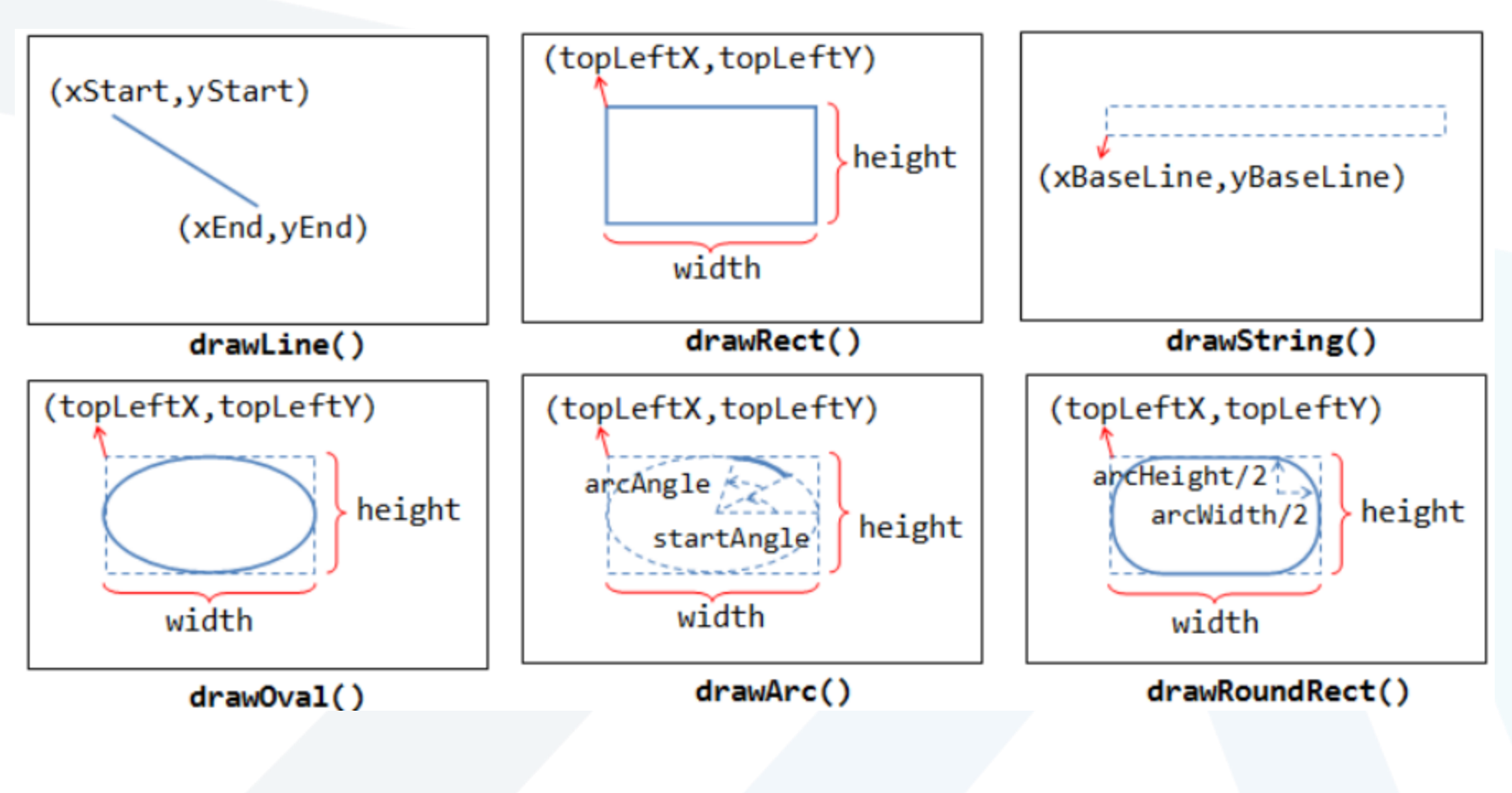

# **Drawing Rectangles and Ovals**

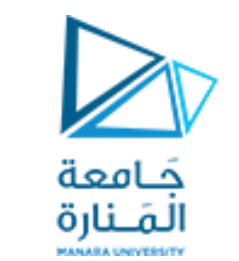

# **5.26 GUI &Graphics**

```
// Fig. 5.26: Shapes.java
    // Demonstrates drawing different shapes.
\mathbf{2}import java.awt.Graphics;
 з
    import javax.swing.JPanel;
    public class Shapes extends JPanel
       private int choice; // user's choice of which shape to draw
8
9
10
       // constructor sets the user's choice
       public Shapes( int userChoice )
П
\mathbf{12}choice = userChoice:13
       } // end Shapes constructor
14
15
```
Drawing a cascade of shapes based on the user's choice. (Part 1 of 2.) Fig.  $5.26$ 

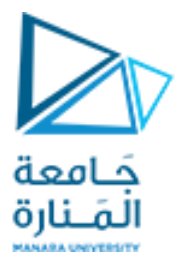

```
16
        // draws a cascade of shapes starting from the top-left corner
        public void paintComponent( Graphics g)
\mathbf{I}18
        ſ
19
            super.paintComponent( q);
20
            for ( int i = 0; i < 10; i++ )
2122
23
               // pick the shape based on the user's choice
24
               switch ( choice )
                                                                                 Draws a rectangle starting at the x-y25
                                                                                 coordinates specified as the first two
26
                   case 1 // draw rectangles
                                                                                 arguments with the width and height
                      g.drawRect(10 + i * 10, 10 + i * 10,
27
                                                                                 specified by the last two arguments
                          50 + i * 10, 50 + i * 10);28
                      break:
29
                   case 2: // draw ovals
30
                                                                                 Draws an oval in the bounding
                      q.draw0val(10 + i * 10, 10 + i * 10,
31rectangle starting at the x-y50 + i * 10, 50 + i * 10 );
32
                                                                                 coordinates specified as the first two
                      break:
33
                                                                                 arguments with the width and height
34
               } // end switch
                                                                                 specified by the last two arguments
35
            \frac{1}{2} // end for
        } // end method paintComponent
36
37
     } // end class Shapes
```
Fig.  $5.26$ Drawing a cascade of shapes based on the user's choice. (Part 2 of 2.)

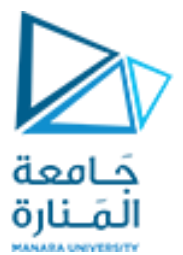

```
// Fig. 5.27: ShapesTest.java
  п
     // Test application that displays class Shapes.
  \mathbf{z}3
     import javax.swing.JFrame;
      import javax.swing.JOptionPane;
  4
  5
     public class ShapesTest
  6
  7
         public static void main( String[] args )
  8
  9
            // obtain user's choice
 10
            String input = JOptionPlane.showInputDialog(
 H II
               "Enter 1 to draw rectangles\n" +
 12
               "Enter 2 to draw ovals");
 13
 14
            int choice = Integer.parseInt( input ); // convert input to int
 15
 16
            // create the panel with the user's input
 \blacksquareShapes panel = new Shapes(choice);
 18
 19
            JFrame application = new JFrame(); // creates a new JFrame
 20
 21
Fig. 5.27Obtaining user input and creating a JFrame to display Shapes. (Part 1)
```
of  $3.$ )

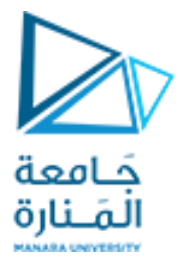

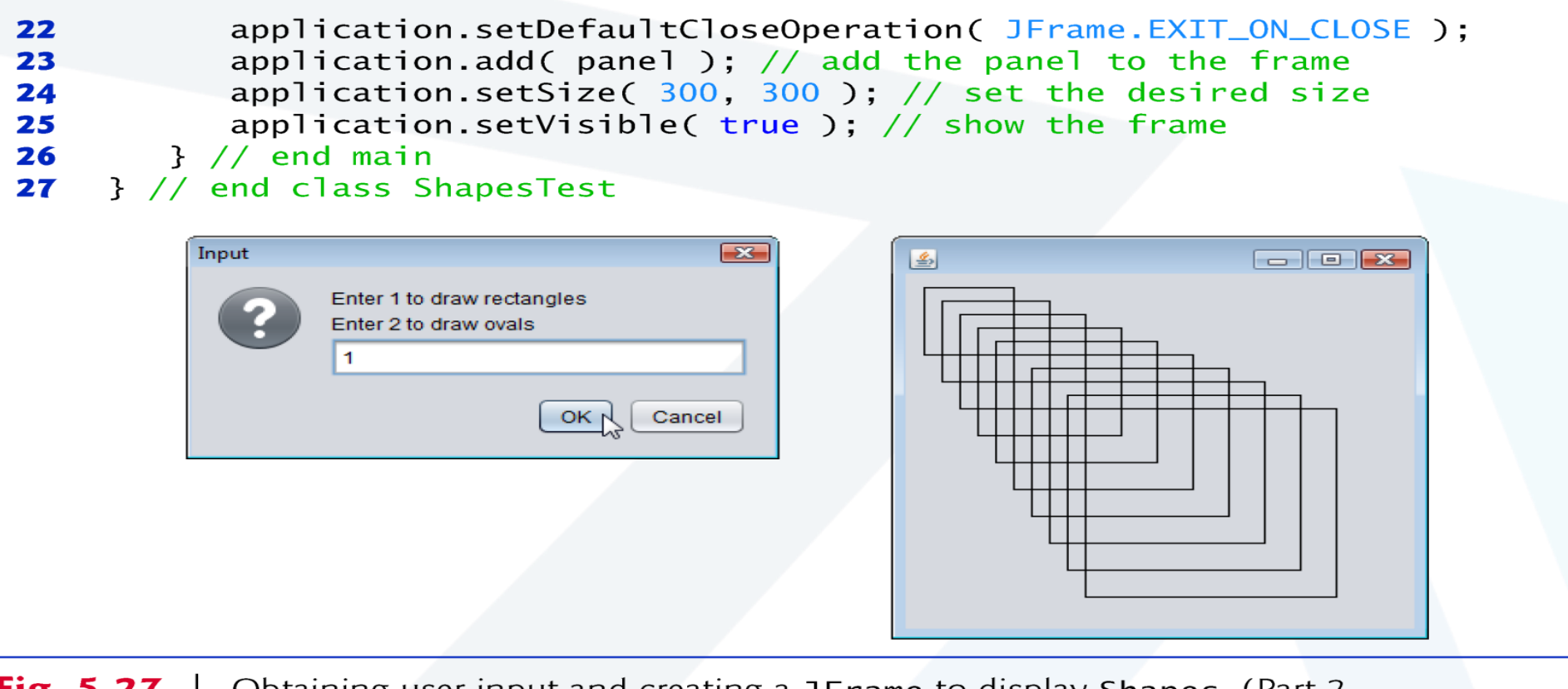

Obtaining user input and creating a JFrame to display Shapes. (Part 2 Fig.  $5.27$ of  $3.$ )

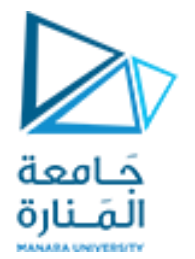

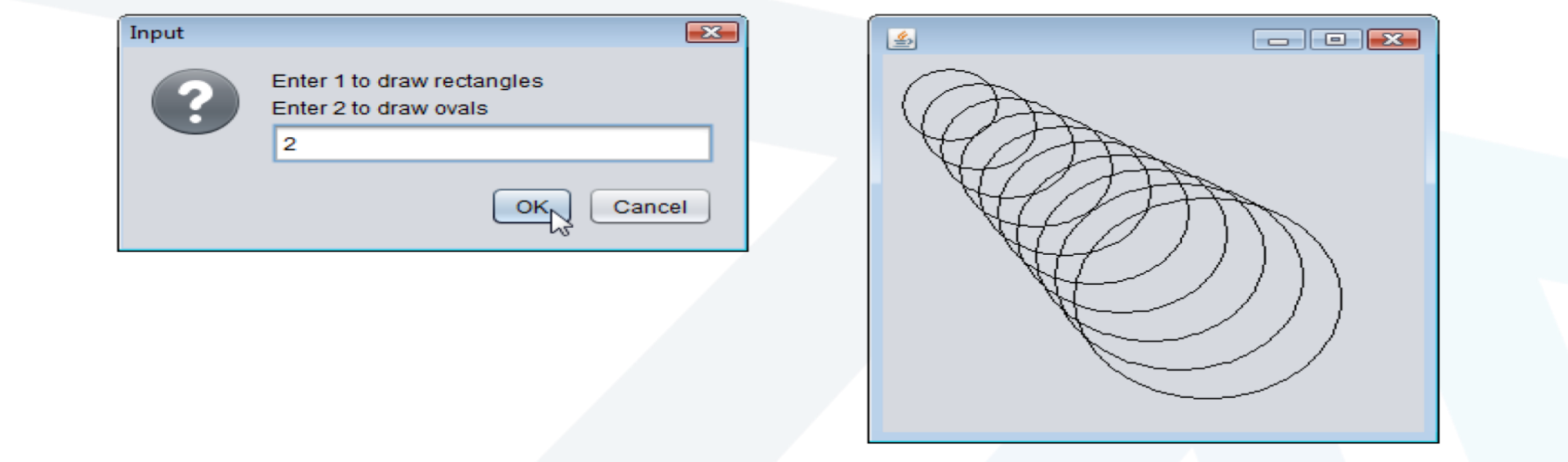

Fig. 5.27 | Obtaining user input and creating a JFrame to display Shapes. (Part 3 of  $3.$ )

#### Java's Coordinate System

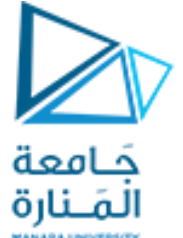

## **GUI and Graphics Drawing Rectangles, Ovals**

//Fig. 5.28:ShapesTest.java // Obtaining user input and creating a JFrame to display Shapes. import javax.swing.JFrame; //handle the display import javax.swing.JOptionPane; public class ShapesTest { public static void main(String[] args) { // obtain user's choice String input = JOptionPane.showInputDialog( "Enter 1 to draw rectangles " + "Enter 2 to draw ovals");

int choice = Integer.parseInt(input); // convert input to int

#### Java's Coordinate System

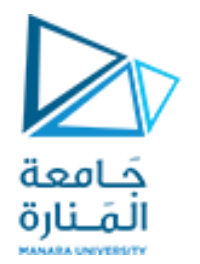

## **GUI and Graphics Drawing Rectangles, Ovals**

 $\frac{1}{2}$  create the panel with the user's input Shapes panel = new Shapes(choice);

JFrame application = new JFrame(); // creates a new JFrame

application.setDefaultCloseOperation(JFrame.EXIT\_ON\_CLOSE); application.add(panel); application.setSize(300, 300); application.setVisible(true); }

} // end class ShapesTest

```
حَـامعة
                                   المَـنارة
/ Fig. 5.26 A: Shapes.java
// Demonstrates drawing different shapes.
import java.awt.Graphics;
import javax.swing.JPanel;
public class Shapes0 extends JPanel
    { private int choice; // user's choice of which shape to draw
     // constructor sets the user's choice
    public Shapes0( int userChoice )
           { choice = userChoice; } // end Shapes constructor
    // draws a cascade of shapes starting from the top left corner
    public void paintComponent( Graphics g )
        { super.paintComponent( g );
      for ( int i = 0; i \le 10; i++ )
 {
       // pick the shape based on the user's choice
Shapes
```
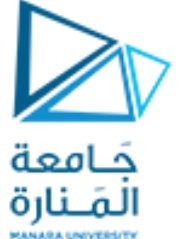

**switch ( choice ) {case 1: // draw rectangles g.drawRect( 10+i\*10,10+i\*10,50+i\*10, 50 + i \* 10 ); break; case 2: // draw ovals if(i%4==0)g.fillOval(10+i\*10, 10+i\*10, 50 + i \* 10, 50 + i \* 10 ); else g.drawOval( 10+i\*10, 10+i\*10, 50+i\*10, 50 + i \* 10 ); break; case 3: //draw line fig4.20a Lines fanning from a corner. P138 g.drawLine( 10, 10,260 - i \* 25, 10 + i \* 25); break; case 4: //draw line fig4.20b Lines fanning from a corner.P138 9th g.drawLine( 10 , 10, 260 - i \* 25, 10 + i \* 25); g.drawLine( 260, 260,260 - i \* 25, 10 + i \* 25); g.drawLine( 10, 260, 10 + i \* 25, 10 + i \* 25); g.drawLine( 260, 10, 10 + i \* 25, 10 + i \* 25); break; case 5: // draw Fig4.21a Line art with loops and drawLine. P138 9th g.drawLine( 10 , 10 + i\*25, 10 + i \* 25, 260); break;**

**جامعةاملنارة - هندسة معلوماتية – برمجة 3 ف،2 2024/2023**

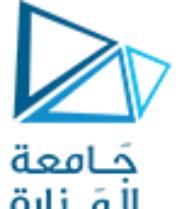

**case 6: //draw Fig4.21b Line art with loops and drawLine. P138 9th g.drawLine( 10 , 10 + i\*25,10 + i \* 25, 260); g.drawLine( 10 + i\*25, 10, 260 , 10 + i \* 25); g.drawLine( 260 -i\*25, 10, 10 , 10 + i \* 25); g.drawLine( 10+i\*25, 260 , 260 ,260 - i\*25); break; case 7: // draw concentric circles Fig. 5.29 P190 10th g.drawOval( 130 - i \* 10, 130 - i \* 10,i \* 20, i \* 20 ); // g.drawOval(30+i\*10, 30+i\*10, 200-i \* 20, 200- i \* 20 ); int x1,y1,w,h; x1=130 - i \* 10; y1=130 - i \* 10;w= i \* 20; h=i \* 20; System.out.println("x1="+x1+" y1= "+y1+" w= "+w+" h= "+h);break; case 8: g.drawString("Welcom" , 20, 20); // Draw a right triangle of stars in the output window, // do not use the Graphics class** for  $($  int  $a = 1; a \le 5; a++ )$  { for ( int  $j = 1$ ;  $j \leq a$ ;  $j++$  ) {  **System.out.print( '\*' ); } // end inner for**

**جامعةاملنارة - هندسة معلوماتية – برمجة 3 ف،2 2024/2023**

```
a o al r
System.out.println(); } // end outer for
     break;
case 9: g.drawString("Welcom"
, 10 + 10*i, 10 + 10*i);
case 10: // draw ovals
      if(i%4==0)g.fillOval(10 + i * 10, 10 + i * 10, 
                          50 + i * 10, 50 + i * 10 );
      else g.drawOval( 10+i*10, 10+i*10, 50+i*10, 50+i*10); break;
case 11: // draw rectangles
        if(i<4)g.drawRect( 10+i*10, 10+i*10, 50 + i * 10, 50 + i * 10 );
        if(i>=4 && i<7) g.fillRect( 10 + i * 10, 10 + i * 10, 
                     50 + i * 10, 50 + i * 10 );
        if(i>7)g.drawRoundRect(10+i*10,10+i*10, 50+i*10, 50+i*10,20,30);
                 break;
          } // end switch
       } // end for
   } // end method paintComponent
  } // end class Shapes
```
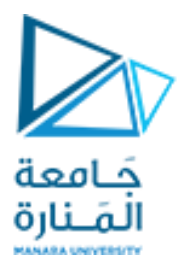

**// Fig. 5.27 A : ShapesTest0.java // Test application that displays class Shapes.**

```
import javax.swing.JFrame;
import javax.swing.JOptionPane;
```

```
public class ShapesTest0
```
**{**

 **{** 

```
 public static void main( String args[] )
```

```
// obtain user's choice
```

```
 String input = JOptionPane.showInputDialog(
 "Enter 1 to draw rectangles Fig 528a\n" +"Enter 2 to draw ovals Fig 528b \n"
 +"Enter 3 to draw Fig 420a 10 line \n" +"Enter 4 to draw Fig 420b 40line \n"
 +"Enter 5 to draw Fig 421a P139 \n"+"Enter 6 to draw Fig 421b P139 \n"
 +"Enter 7 to draw Fig. 5.29 P190 \n"+"Enter 8 to draw for E5.15 p196a \n"
 +"Enter 9 to drawString \n" +"Enter 10 to drawOval and 2 fillOval \n"
 +"Enter 11 to drawRect and fillRect and drawRoundRect \n");
```
**جامعةاملنارة - هندسة معلوماتية – برمجة 3 ف،2 2024/2023**

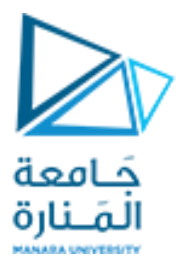

**int choice = Integer.parseInt( input ); // convert input to int**

```
 // create the panel with the user's input
 Shapes0 panel = new Shapes0( choice );
```

```
 JFrame application = new JFrame(); // creates a new JFrame
```

```
 application.setDefaultCloseOperation( JFrame.EXIT_ON_CLOSE );
    application.add( panel ); // add the panel to the frame
    application.setSize( 280, 305 ); // set the desired size
   application.setVisible( true ); // show the frame
 } // end main
```
**} // end class ShapesTest**

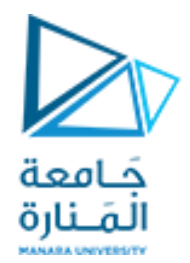

انتهت محاضرة ألاسبوع 3

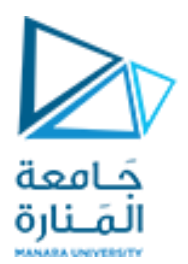

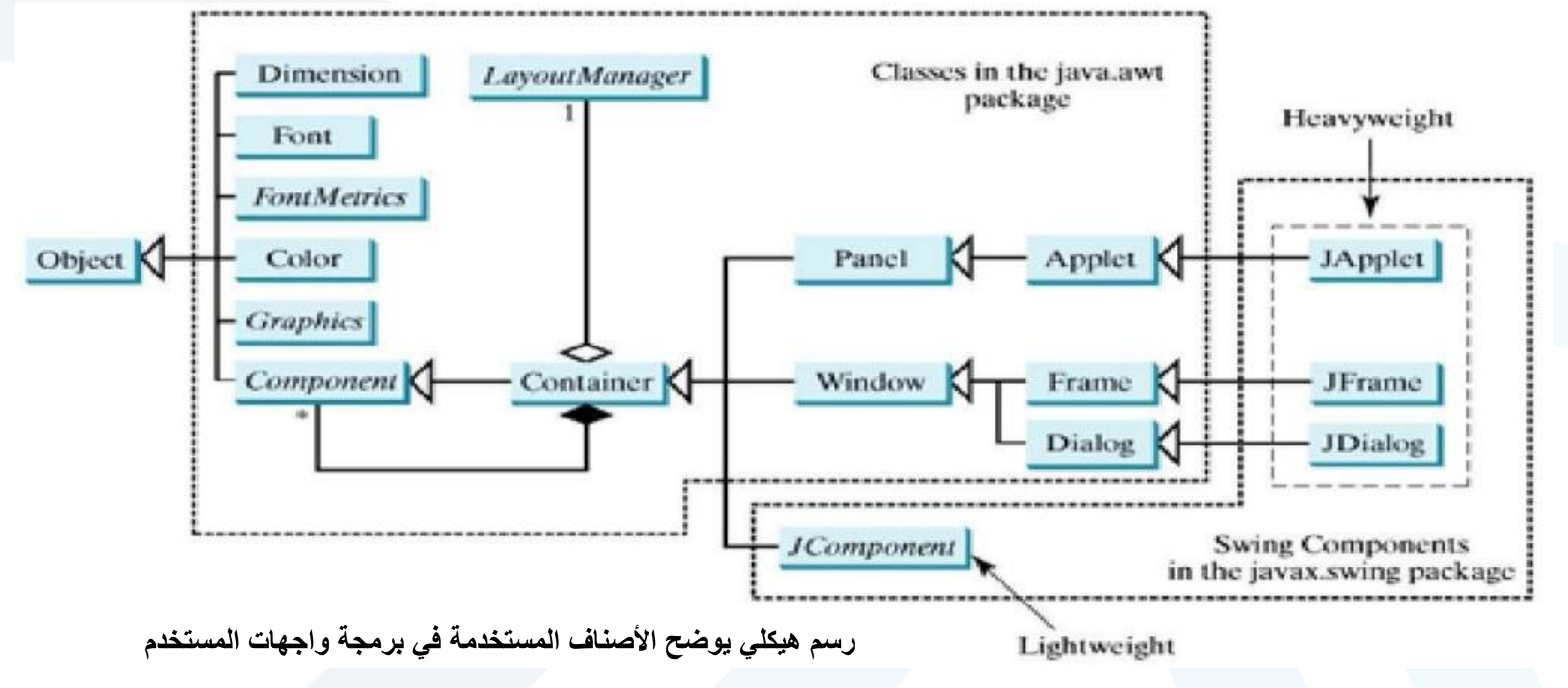

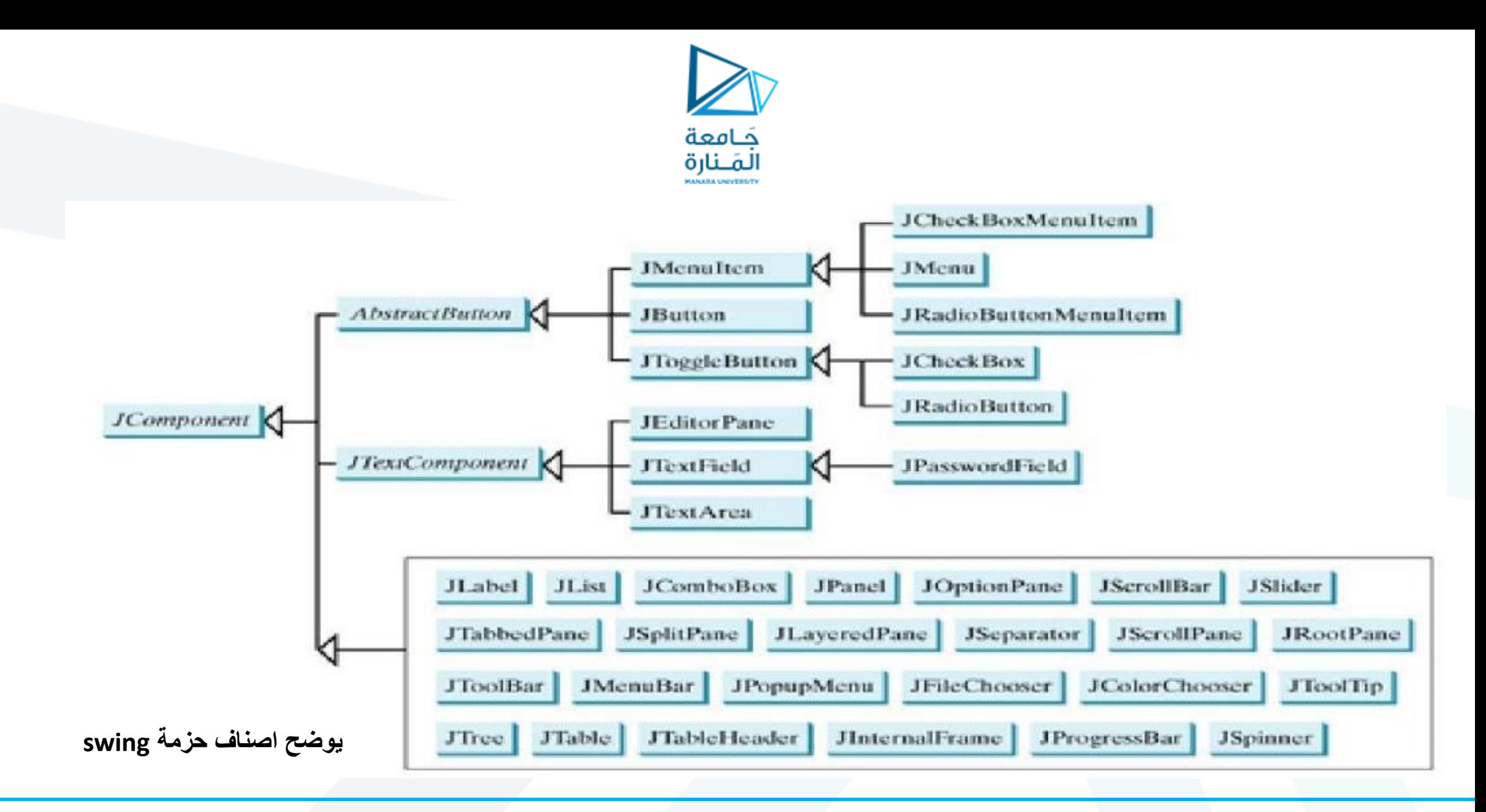

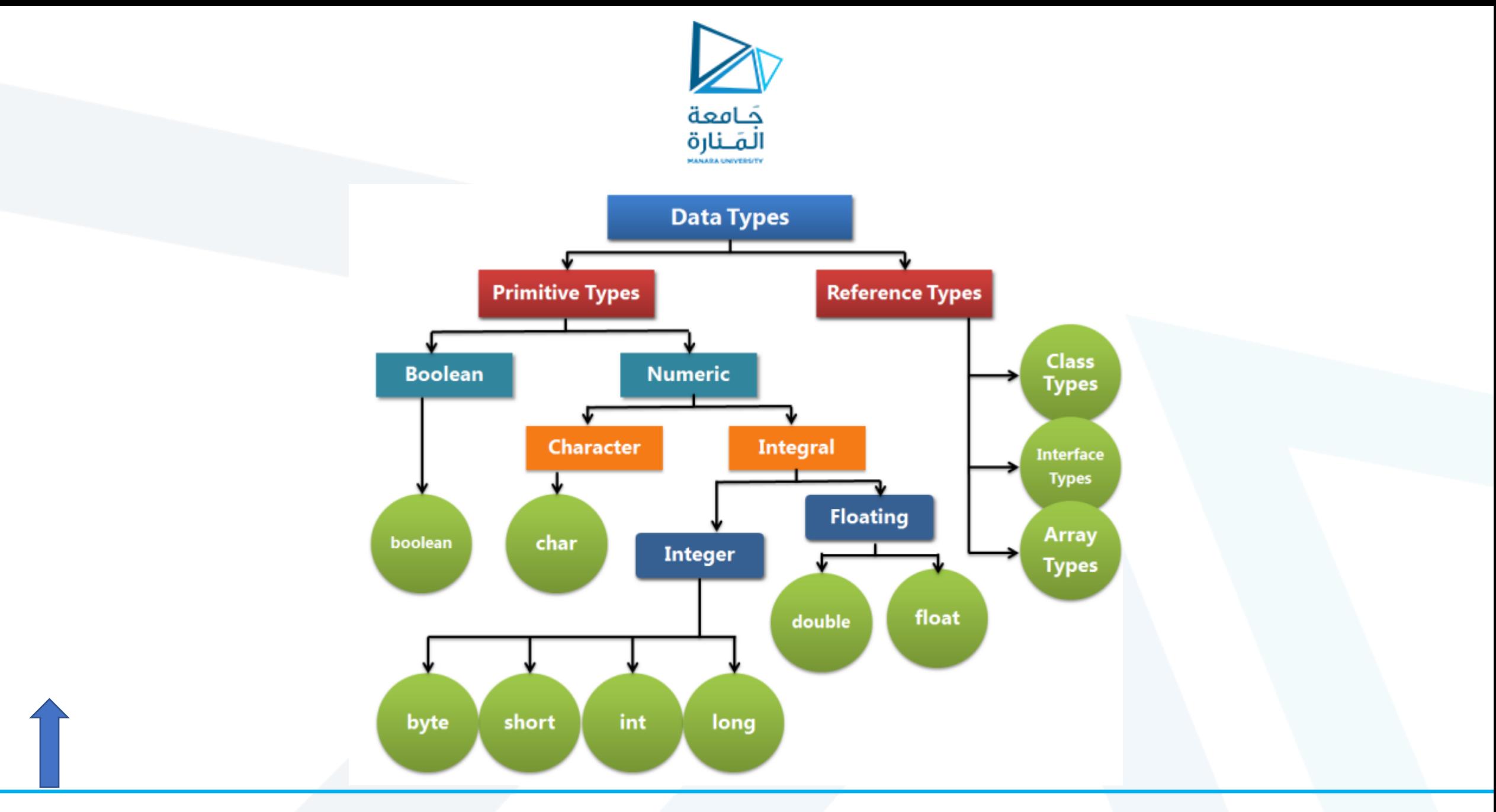

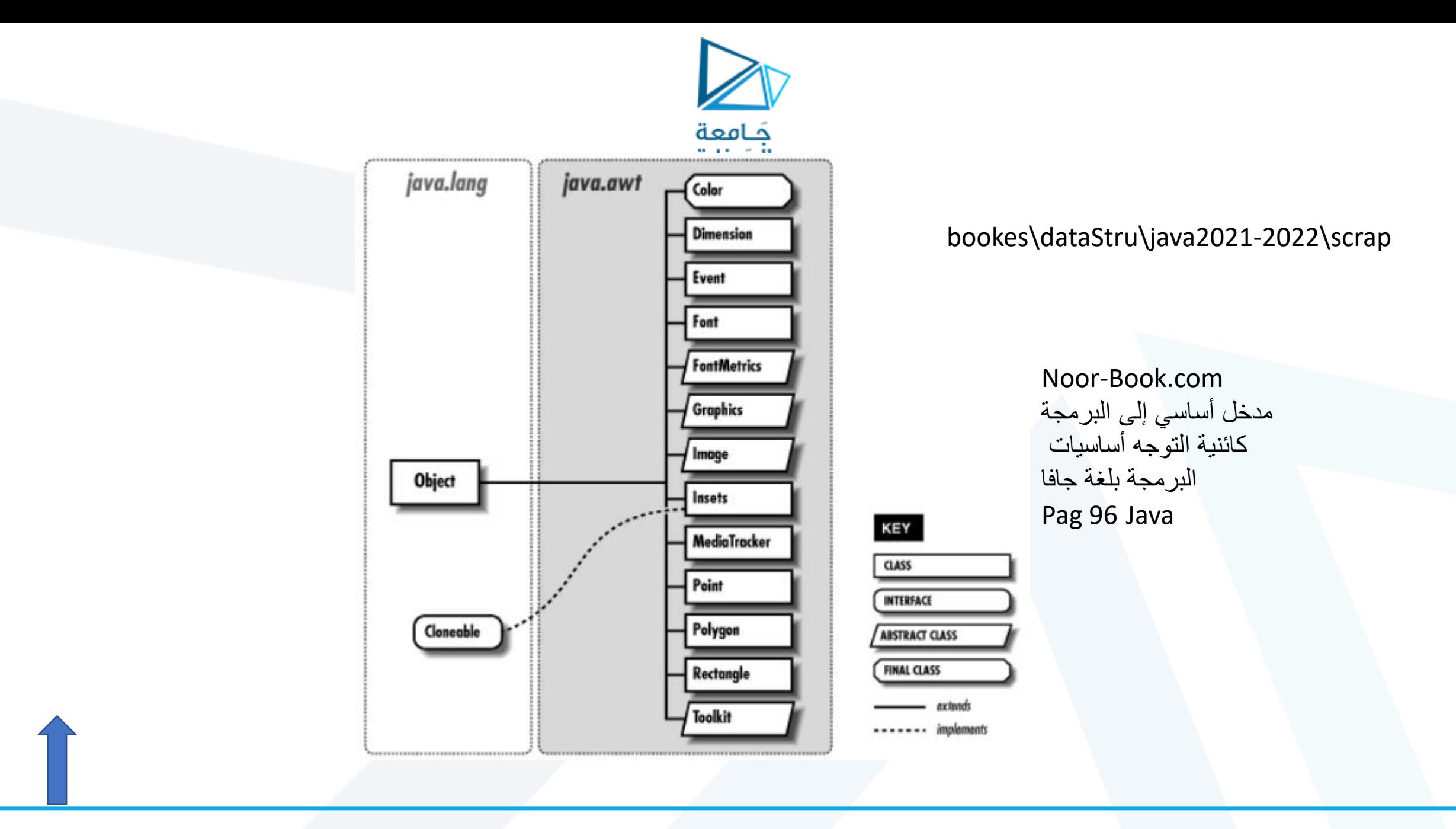

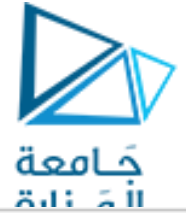

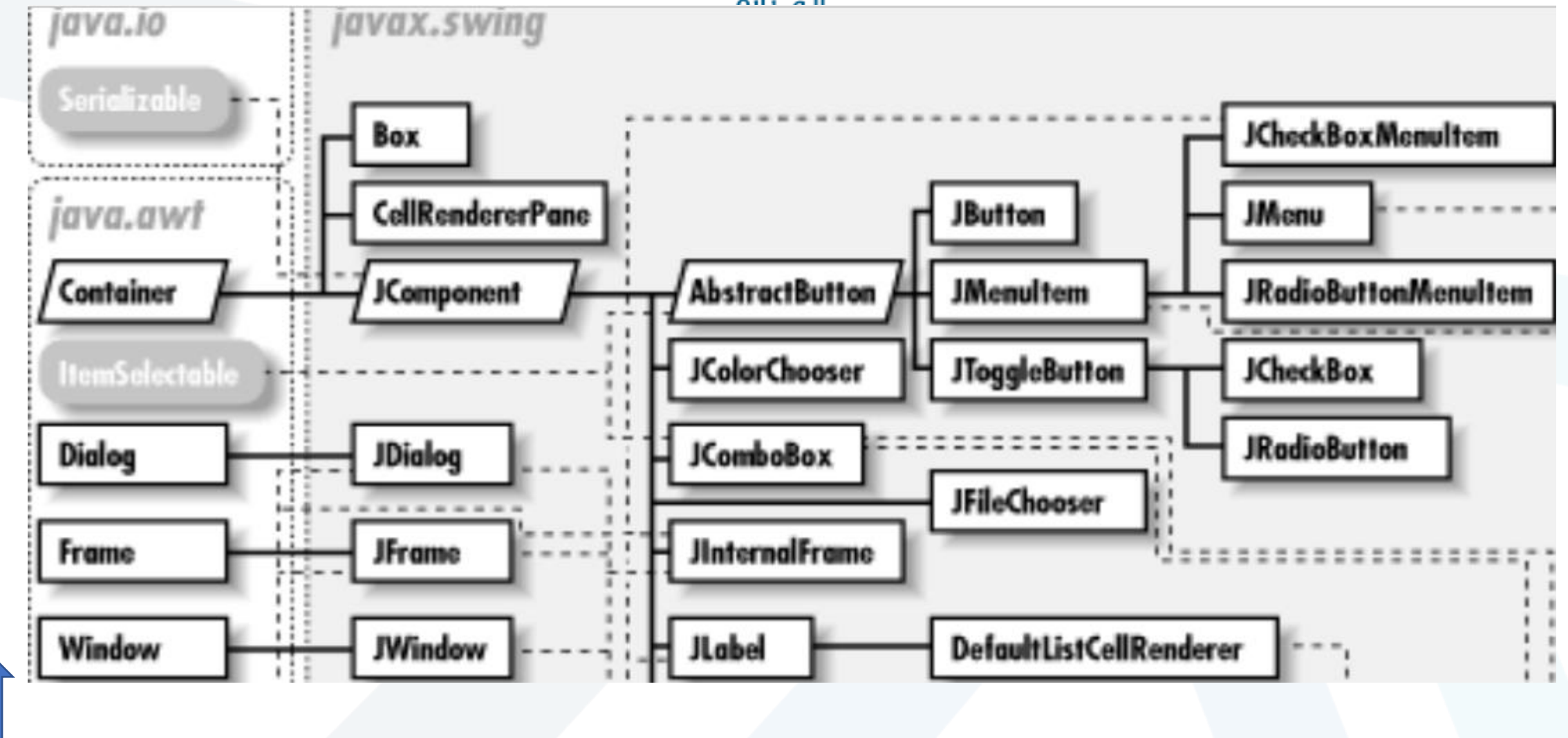

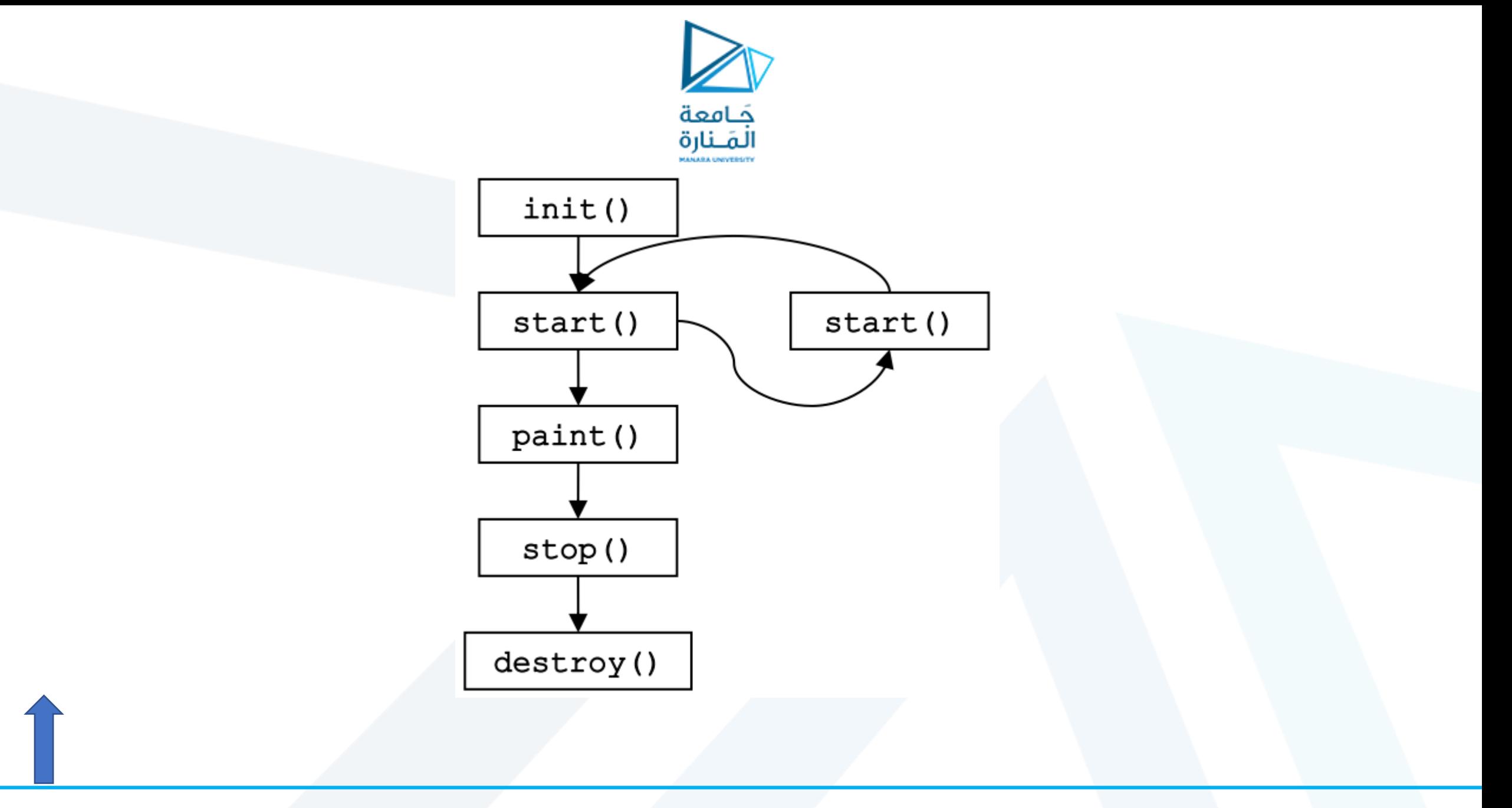

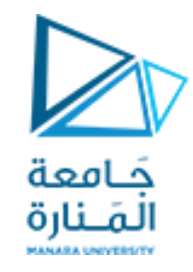

# **colors and filled shapes**

#### Chapter 6.13 p227

public Color(int r, int g, int b)

Graphics methods fillRect and fillOval draw filled rectangles and ovals.

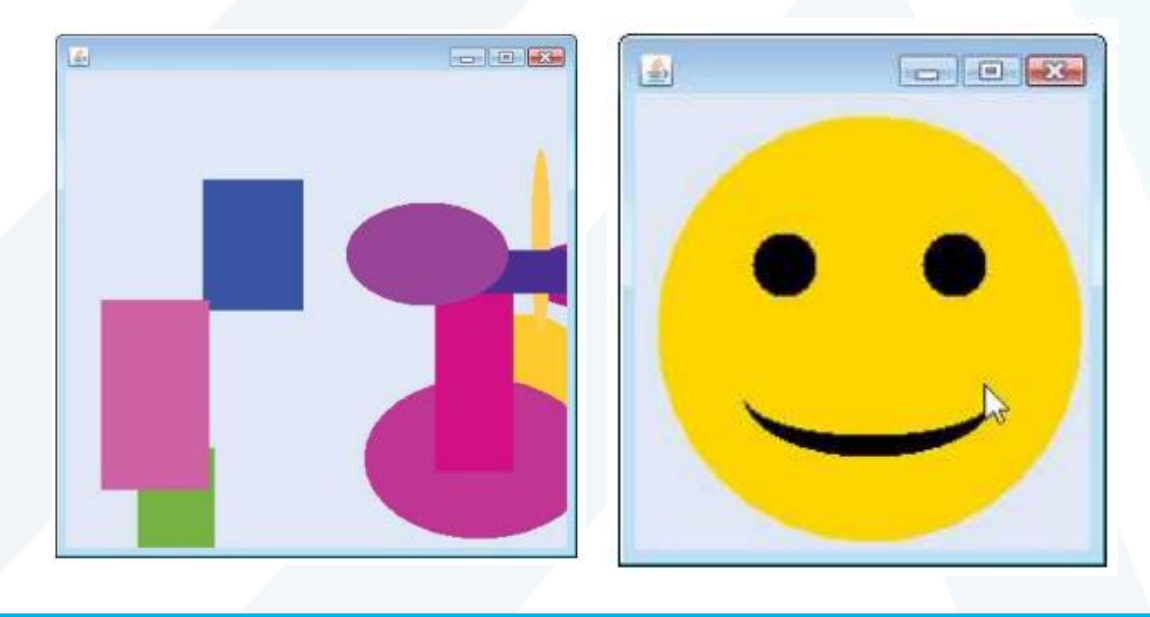